**Міністерство освіти і науки, молоді та спорту України Харківська національна академія міського господарства**

## **Методичні вказівки до самостійної роботи та практичних занять з дисципліни**

## **«ТЕПЛОПОСТАЧАННЯ ТА ГАРЯЧЕ ВОДОПОСТАЧАННЯ»**

*(для студентів 3 курсу денної і 5 курсу заочної форм навчання напряму 6.060101 (0921) «Будівництво» спеціальності «Міське будівництво і господарство» спеціалізації «Технічне обслуговування, ремонт і реконструкція будівель»)* 

> **Харків ХНАМГ 2011**

Методичні вказівки до самостійної роботи та практичних занять з дисципліни "Теплопостачання та гаряче водопостачання" (для студентів 3 курсу денної і 5 курсу заочної форм навчання напряму 6.060101 (0921) "Будівництво" спеціальності «Міське будівництво і господарство» спеціалізації "Технічне обслуговування, ремонт і реконструкція будівель") / Харк. нац. акад. міськ. госп-ва; уклад.: О. О. Алексахін, О. В. Бобловський. – Х.: ХНАМГ, 2011. – 32 с.

**Укладачі**: О. О. Алексахін, О. В. Бобловський

**Рецензент**: доц. В. І. Абєлєшов

*Рекомендовано кафедрою теплохолодопостачання, протокол № 7 від 25.06.2010 р.* 

#### **1. Зміст дисципліни і контрольні питання за темами**

Предметом дисципліни є процеси й обладнання для вироблення, транспортування розподілу і використання теплової енергії у житловокомунальному секторі господарства, обладнання для приготування і транспортування гарячої води; система організації, управління і контролю заходів з експлуатації основного обладнання систем теплопостачання та гарячого водопостачання. Основний зміст дисципліни подано в табл. 1.1.

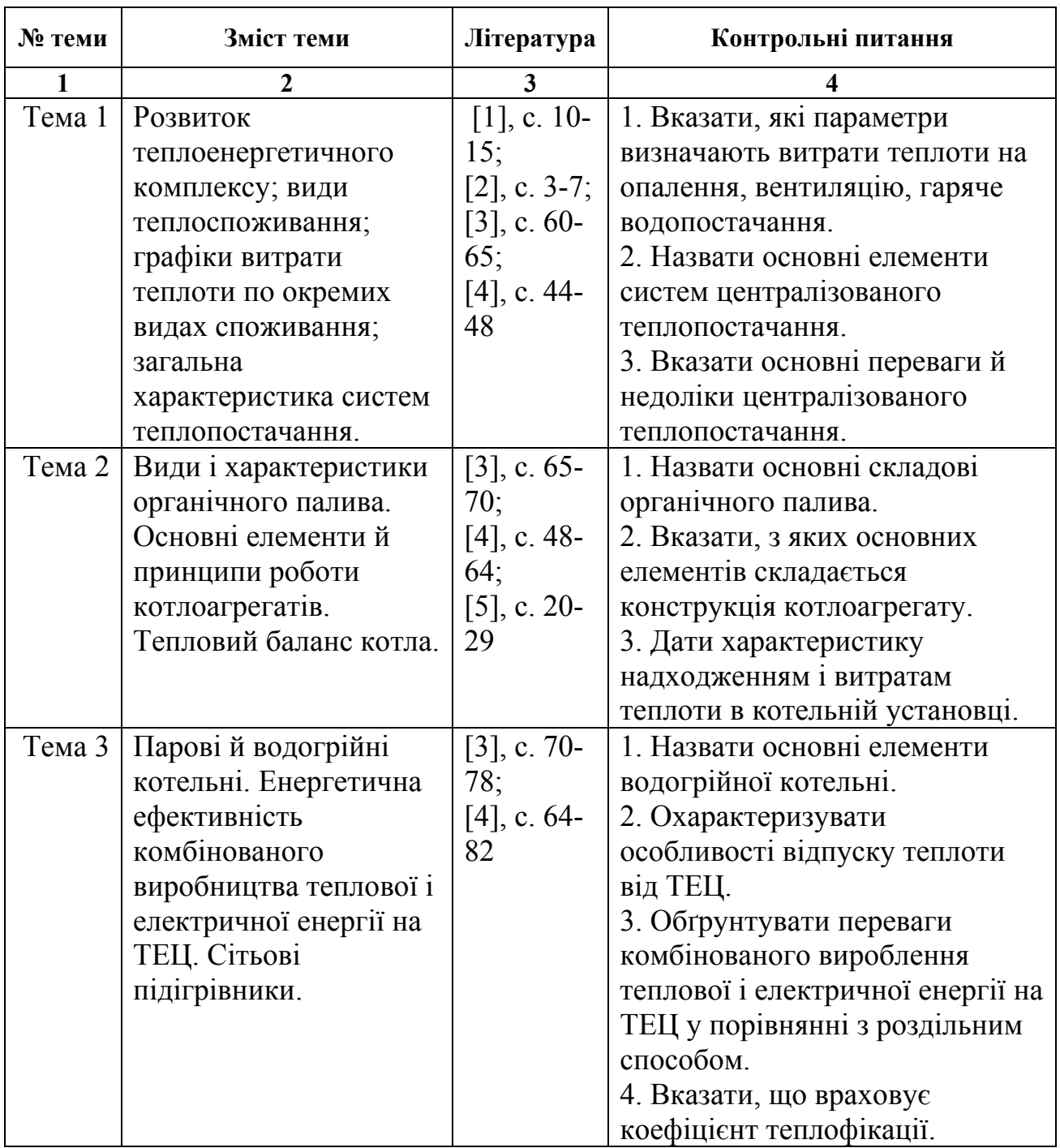

#### Таблиця 1.1. – Теми і контрольні питання

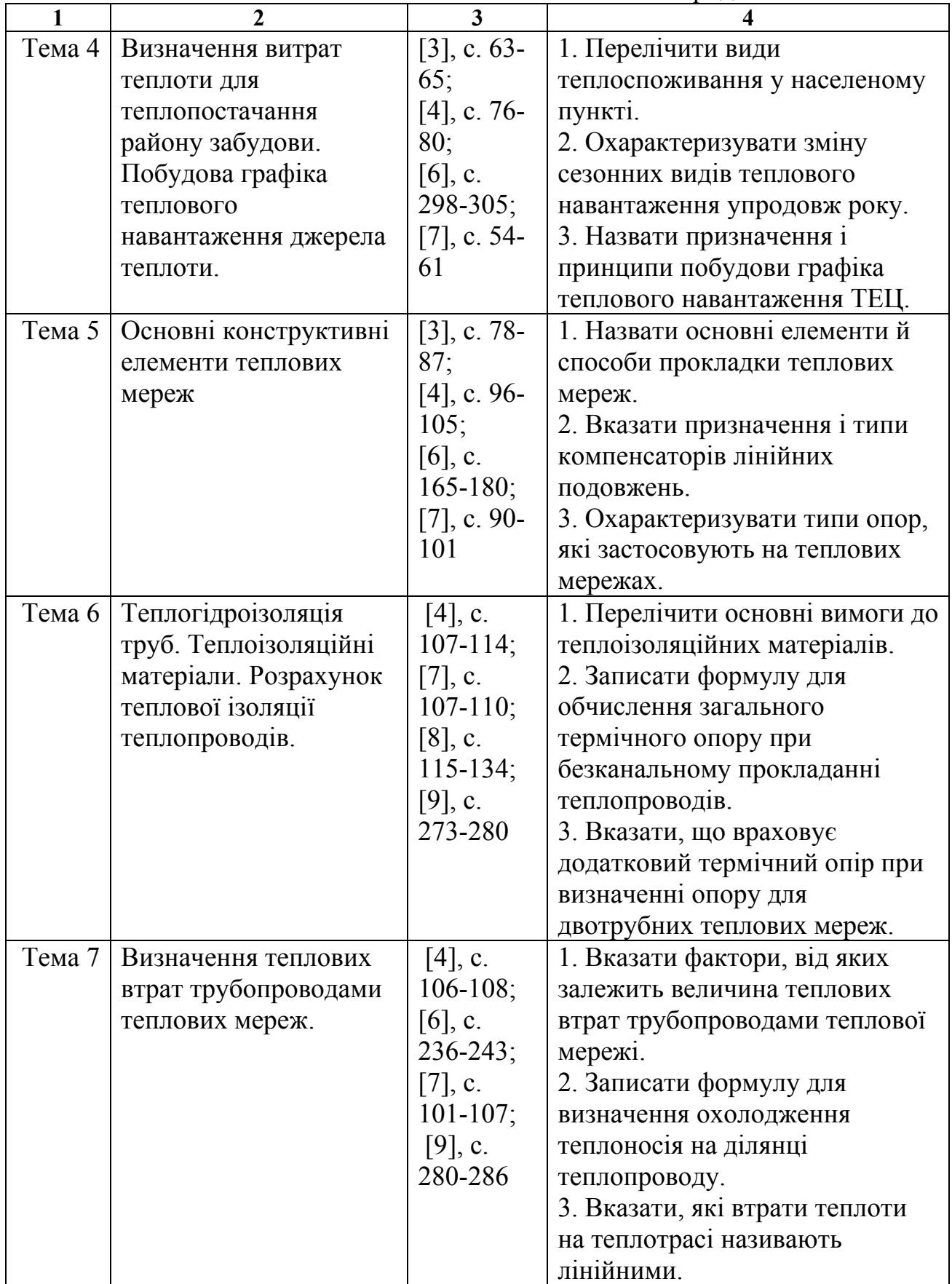

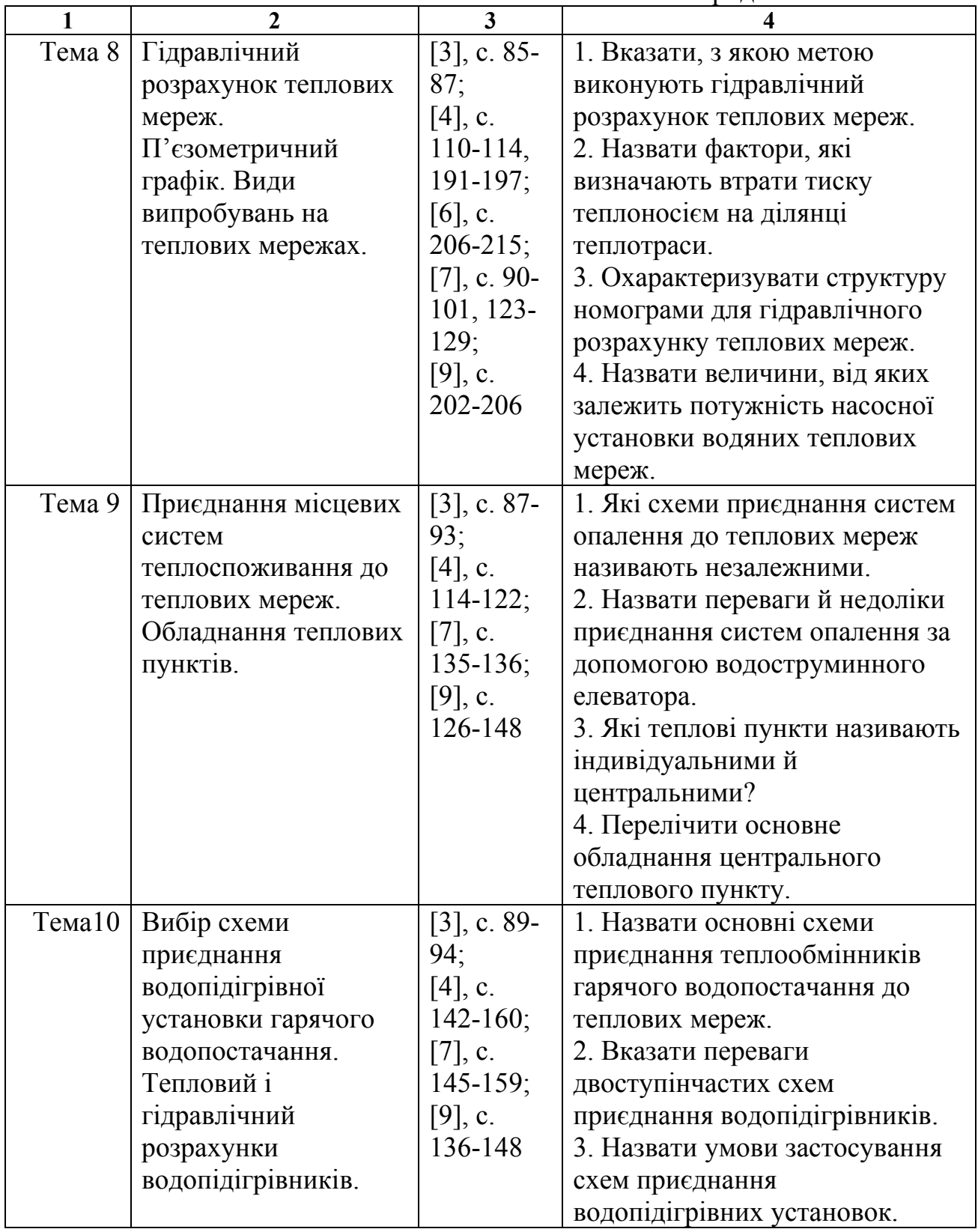

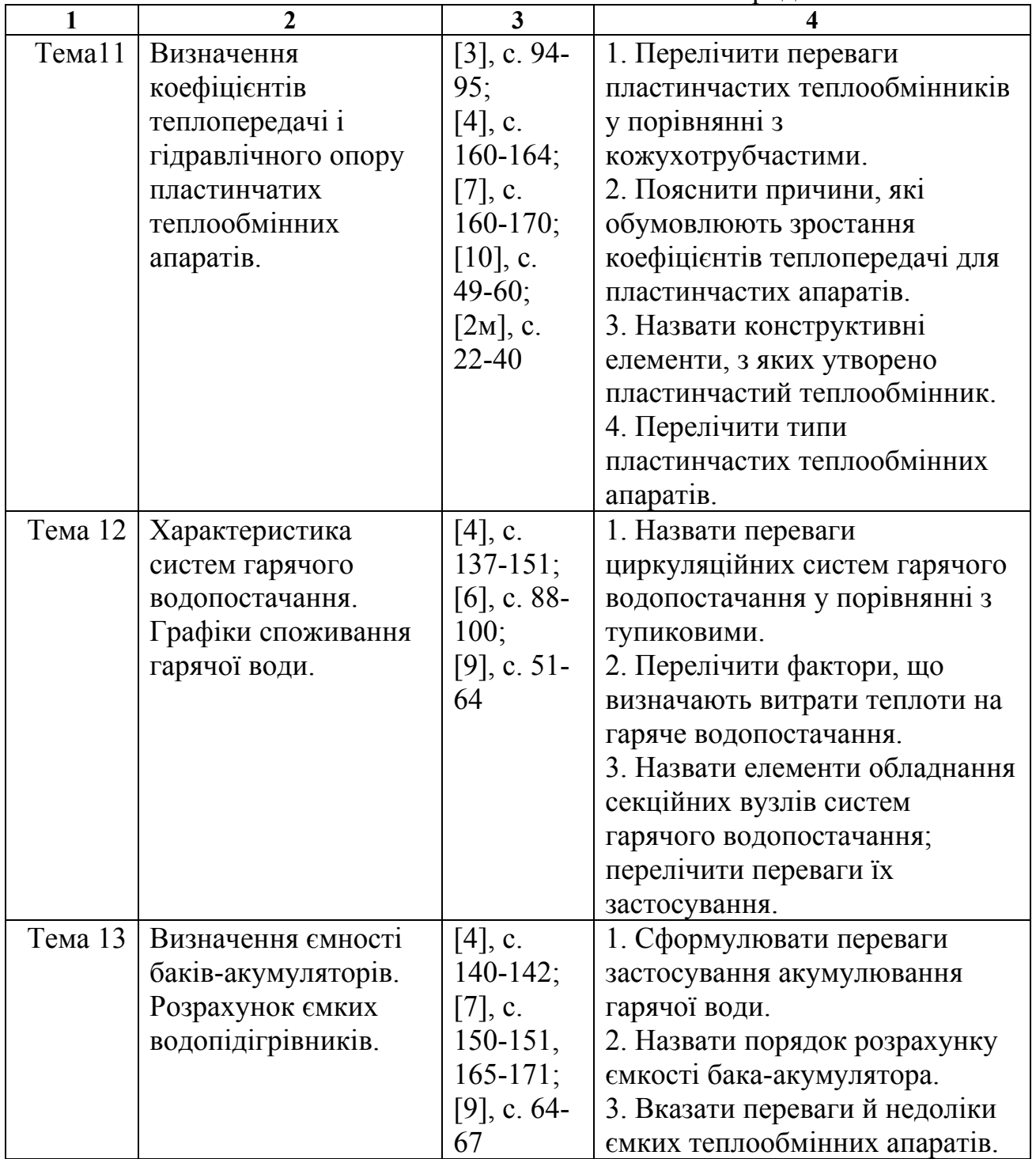

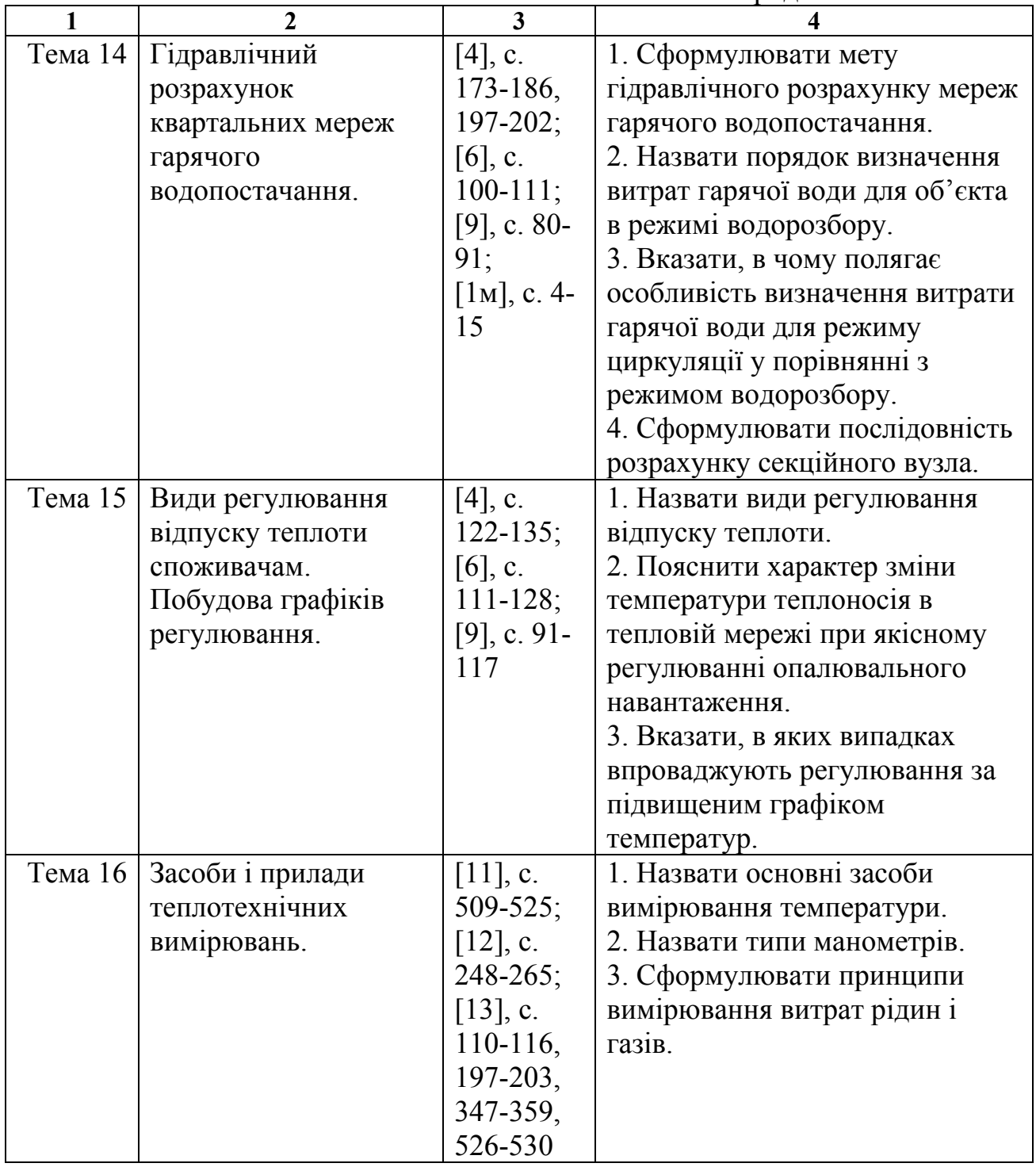

#### **2. Теплопостачання населених пунктів і груп будівель**

#### **ПРАКТИЧНЕ ЗАНЯТТЯ № 1**

#### **Визначення витрат теплоти для теплопостачання району забудови. Побудова графіку теплового навантаження джерела теплопостачання**

Мета заняття – для житлового мікрорайону визначити розрахункові витрати теплоти на опалення, вентиляцію та гаряче водопостачання; оволодіння навичками побудови інтегрального графіка теплового навантаження котельні й визначення на його основі річної потреби у паливі.

На заняттях студенти повинні ознайомитись з методом розрахунку теплових навантажень за укрупненими показниками залежно від чисельності мешканців і житлової площі. Методика й приклад розрахунків наведені у [1, с. 63-64; 3, с. 99-101].

Річний графік тривалості опалювального навантаження використовують для визначення сумарної кількості теплоти, виробленої котельнею або ТЕЦ, і обчислення на його основі річних витрат палива. Для його побудови необхідні такі дані: максимальні витрати теплоти на опалення приєднаних до джерела теплоти об'єктів теплоспоживання і кліматичні характеристики місцевості (тривалість періоду зовнішніх температур). Наприклад, для умов м. Харкова кількість годин за опалювальний період з середньодобовою температурою, рівною або нижчою, ніж та, що розглядається, наведена у табл. 2.1.

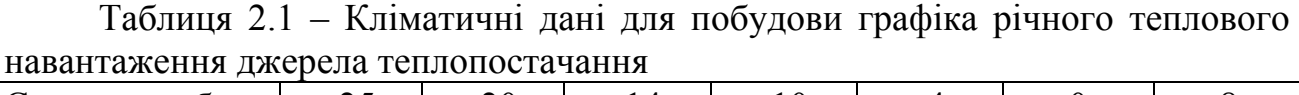

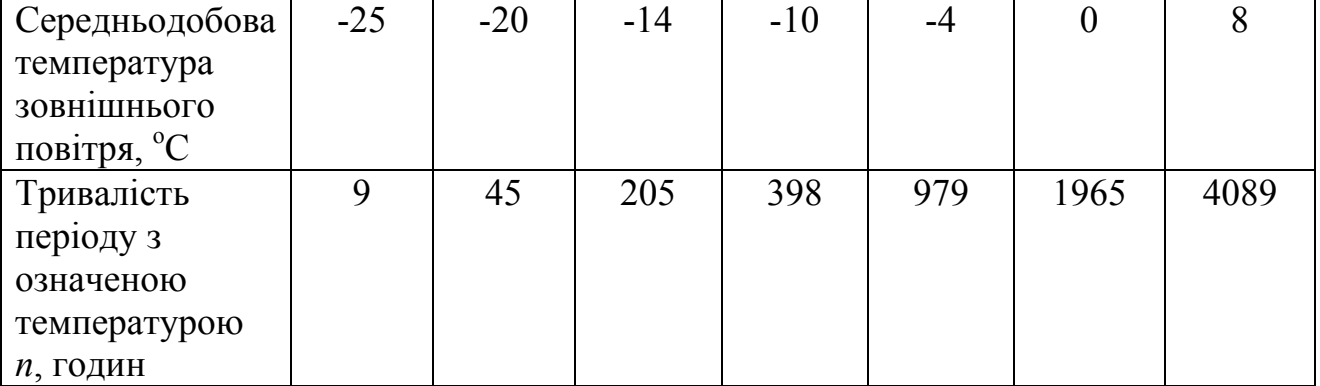

Завдання. Побудувати річний графік тривалості опалювального навантаження. Розрахункове навантаження при температурі зовнішнього повітря  $t_{p.o.}$ =-23 °С і внутрішній температурі  $t_{B}$ =18 °С становить  $Q_{o,max}$ =12 МВт. Кліматичні дані прийняті за табл. 2.1. Визначити річні витрати теплоти на опалення і середнє за опалювальний період теплове навантаження.

Розв'язання. Графік будують у двох квадрантах. У лівому наносять лінії залежності витрат теплоти від зовнішніх температур, у правому – лінію зміни кількості теплоти за рік (у годинах).

Оскільки залежність опалювального навантаження від температури зовнішнього повітря має лінійний характер і визначається рівнянням

$$
Q_o = Q_{o,\text{max}} \frac{t_e - t_s}{t_e - t_{p.o.}},
$$

для побудови графіка  $Q_0 = f(t_3)$  достатньо мати дві точки. Одна з них – розрахункове навантаження  $Q_{o,max}$  при температурі зовнішнього повітря  $t_{p,o}$ (точка А). Другу, наприклад, точка М, що відповідає початку опалювального періоду, визначають розрахунком за наведеною вище формулою:

$$
Q_{M} = 12 \cdot \frac{18 - (8)}{18 - (-23)} = 2,93
$$

З'єднуючи точки А і М, будуємо в лівому квадранті графіка (рис. 2.1) графічну залежність  $Q_0 = f(t_3)$ . Точки для побудови лінії  $Q_0 = f(n)$  у правому квадранті знаходимо таким чином. Температурі зовнішнього повітря, наприклад, t<sub>3</sub>=-14 °С на лінії АМ відповідає теплове навантаження, позначене точкою В<sub>1</sub>. Згідно з табл. 2.1 тривалість періоду з такою температурою становить 205 годин (точка  $B_2$ ). На перетині ліній  $B_1B_3$  та  $B_2B_3$  знаходимо точку  $B_3$ . Подібним чином визначаємо точки  $C_3$ ,  $\overline{\mu}_3$ ,  $E_3$  та ін. З'єднуючи знайдені точки, отримуємо графік. Площа фігури під лінією  $AB_3C_3A_3E_3F_3$  з урахуванням масштабу дорівнює річній потребі в теплоті (Q<sub>o</sub><sup>pik</sup>). Середнє теплове навантаження за опалювальний період:

$$
Q_o^{cp}=\frac{Q_o^{pix}}{n_o},
$$

де *nо* – тривалість опалювального періоду.

Річні витрати палива джерелом теплоти:

$$
g=\frac{Q_o^{pix}}{Q_p^u\cdot\eta_{\kappa}},
$$

де  $Q_p^{\;\;\mu}$  – теплота згоряння палива,  $\eta_{\,\kappa}$  – коефіцієнт корисної дії котлів (для газових котлів у розрахунках прийняти  $\eta_k = 0.9$ ).

Якщо джерело теплопостачання здійснює вироблення теплоти не тільки для опалення будівель, у лівій частині графіка наносять відповідні лінії зміни навантаження від температури зовнішнього повітря, будують лінію сумарного теплового навантаження і потім переходять до побудови лінії у правому квадранті. Вигляд графіка для котельні, що здійснює вироблення теплоти для потреб опалення (лінія 1) і гарячого водопостачання (лінія 2) показано на рис. 2.2 (лінія 3 на рис. 2.2 – сумарне теплове навантаження).

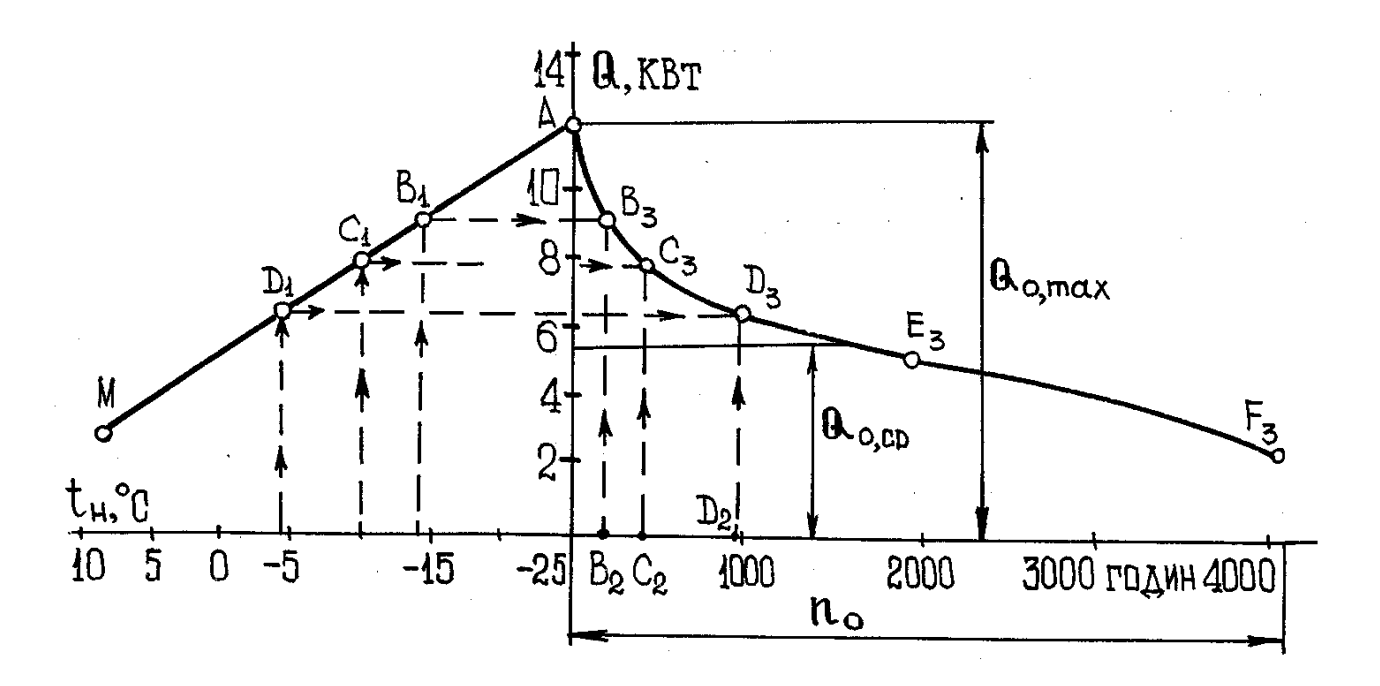

Рис. 2.1 – Графік тривалості опалювального навантаження

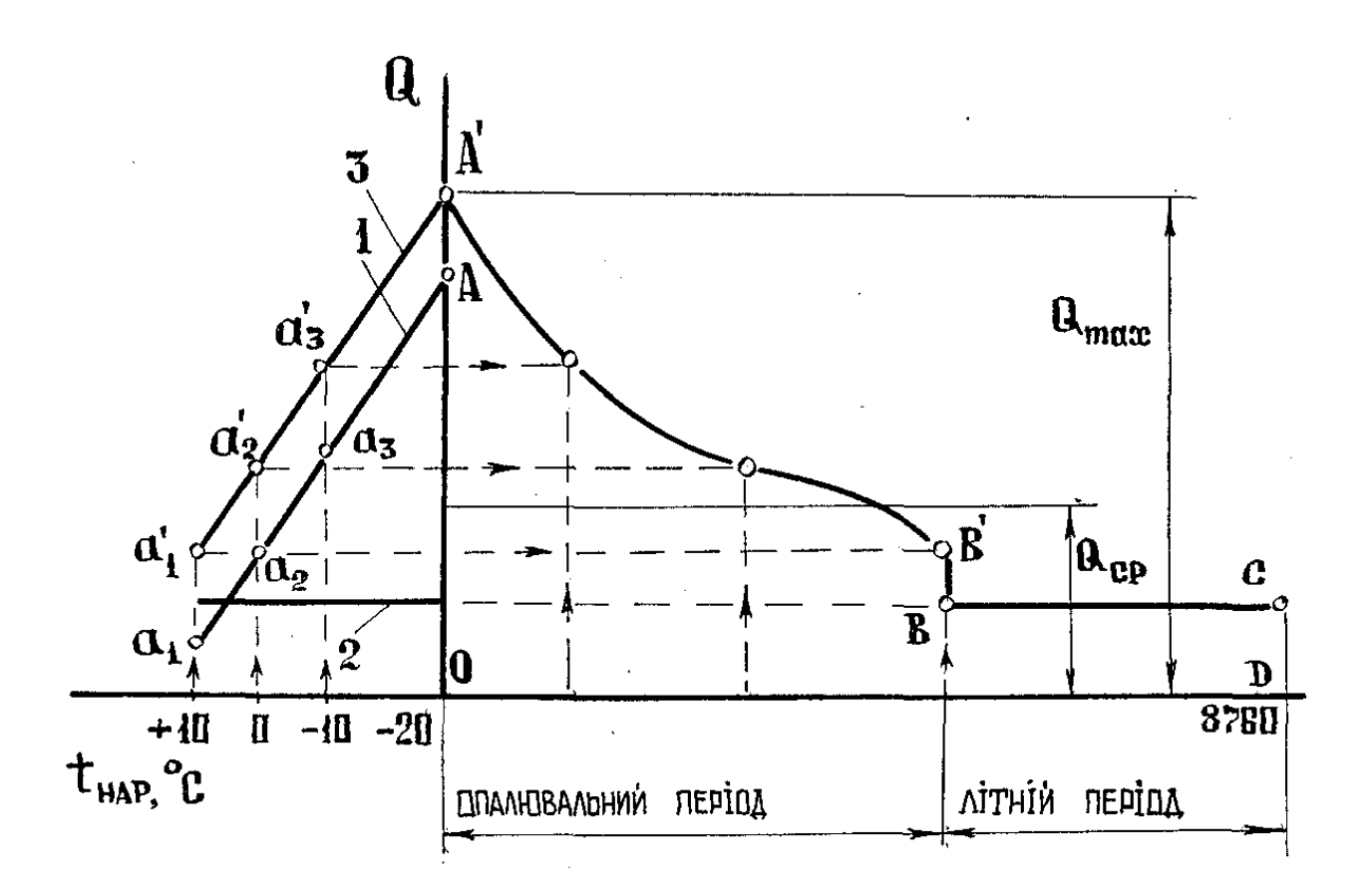

Рис. 2.2 – Графік тривалості теплового навантаження (опалення + гаряче водопостачання)

#### Контрольні завдання

Завдання 2.1.

Для району забудови (рис. 2.3), кліматичних умов (додаток Б, В) визначити максимальні витрати теплоти на опалення, вентиляцію та гаряче водопостачання. Поверховість житлових будинків прийняти за варіантами згідно з табл. 2.2.

Таблиця 2.2 – Показники забудови

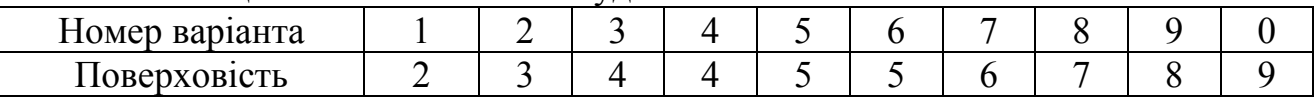

Завдання 2.2.

Прийнявши, що джерелом теплопостачання мікрорайону є газова водогрійна котельня, необхідно побудувати інтегральний графік теплового навантаження і визначити річні витрати теплоти й річні витрати природного газу для потреб теплопостачання мікрорайону, прийнявши теплоту згоряння палива за табл. 2.3.

Таблиця 2.3 – Теплотворна здатність газу

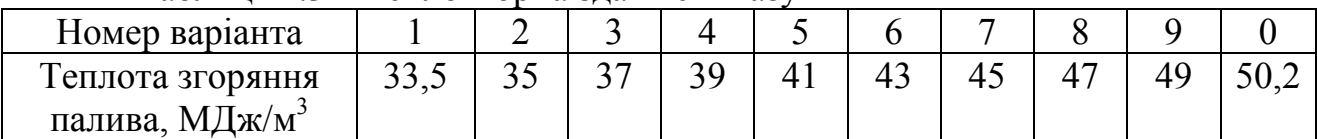

Література: [1, с. 47, 191-195, 77-79; 3, с. 59-61]

#### **ПРАКТИЧНЕ ЗАНЯТТЯ № 2 Розрахунок теплової ізоляції теплопроводів**

Мета заняття – ознайомлення з методикою обчислення товщини шару теплоізоляції при заданій величині теплового потоку.

Прийнята конструкція теплоізоляції повинна забезпечувати задані величини охолодження теплоносія на ділянках мережі, припустиму температуру на поверхні теплоізоляції, величину тепловтрат, не більшу за нормативну.

Потрібну товщину шару ізоляції можна визначити з рівняння

$$
\ln d_i/d_i = 2 \cdot \pi \cdot \lambda_i \cdot R_i, \qquad (2.1)
$$

де  $d_i$ ,  $d_i$  – діаметр шару ізоляції і зовнішній діаметр поверхні труби, відповідно;  $\lambda_i$  – коефіцієнт теплопровідності матеріалу ізоляції.

Термічний опір шару ізоляції (Ri) можна визначити як різницю загального опору конструкції (нормативного чи потрібного) й суми термічних опорів шарів конструкції, крім шару ізоляції ( $\sum R_{\mu}$ ):

$$
R_i = R_{H} - \sum R_{m,j} - R_{n}.\tag{2.2}
$$

Величину термічного опору окремого шару визначають за формулою

$$
R_{\mathrm{m},j} = 1/(2 \cdot \pi \cdot \lambda_{\mathrm{m},3}) \cdot \ln d_1/d_2, \tag{2.3}
$$

де  $d_2$ ,  $d_1$  – внутрішній та зовнішній діаметри шару;  $\lambda$  – коефіцієнт теплопровідності матеріалу ізоляції.

Термічний опір тепловіддачі з поверхні шару обчислюють за формулою  $R_n=1/(\pi \cdot d_n \cdot \alpha),$  (2.4)

де  $d<sub>π</sub>$  – діаметр поверхні; α – коефіцієнт тепловіддачі з поверхні.

### Контрольні завдання

Завдання 2.3.

Визначити товщину ізоляції теплопроводу для надземного прокладання ділянки діаметром  $d_3$  (табл. 2.4), якщо температура повітря дорівнює  $t_3$  (табл. 2.5). Коефіцієнт тепловіддачі з поверхні ізоляції обчислити для швидкості повітря W (табл. 2.6) за формулою α=11,6+7√W. Коефіцієнт теплопровідності матеріалу теплоізоляції прийняти за табл. 2.7. Потрібний термічний опір конструкції ізоляції взяти за табл. 2.8.

Таблиця 2.4 – Зовнішній діаметр трубопроводу

|                    |           |                                                             |                   |     |                        | --                    |             |               |     |   |  |  |
|--------------------|-----------|-------------------------------------------------------------|-------------------|-----|------------------------|-----------------------|-------------|---------------|-----|---|--|--|
| Величина           |           |                                                             |                   |     | Варіанти               |                       |             |               |     |   |  |  |
|                    |           | $\overline{\phantom{0}}$<br>∼<br>ັ<br>$\tilde{\phantom{a}}$ |                   |     |                        |                       |             |               |     |   |  |  |
| MM<br>${\sf u}_3,$ | QQ<br>ر ن | 108                                                         | $\Omega$<br>1 J J | 159 | $\Omega$<br>⌒ 1<br>◢ ⊥ | $\sim$ $\sim$<br>ر رے | 225<br>ن ⊿ر | $\Omega$<br>ັ | 426 | ∸ |  |  |

### Таблиця 2.5 – Температура зовнішнього повітря

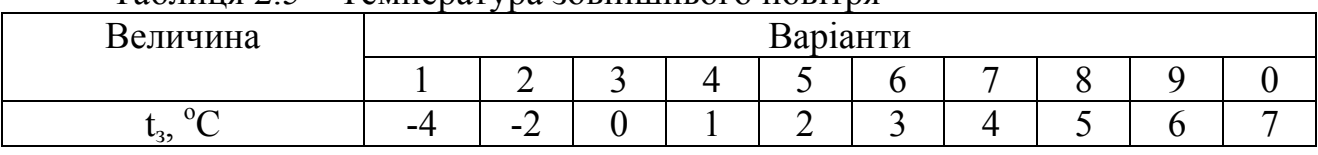

#### Таблиця 2.6 – Швидкість вітру

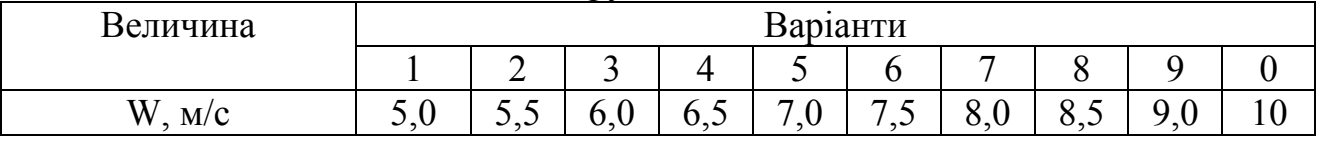

#### Таблиця 2.7 – Коефіцієнт теплопровідності матеріалу теплоізоляції

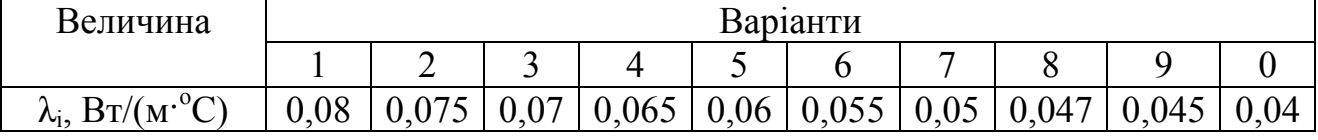

Таблиця 2.8 – Потрібний термічний опір теплопередачі теплоізоляційної конструкції трубопроводу (Rн)

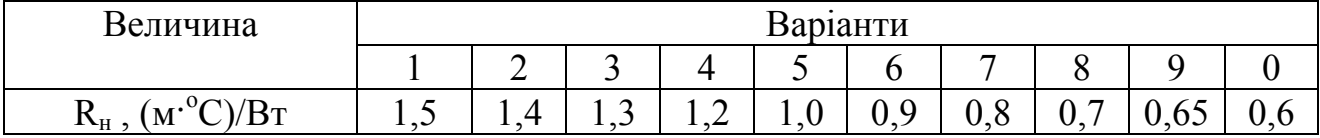

#### Завдання 2.4

Обчислити товщину теплоізоляційного шару, що має коефіцієнт теплопровідності λi (табл. 2.7), необхідну для забезпечення втрат теплоти паропроводом не більше Q (табл. 2.9). Суму термічних опорів тепловіддачі від пари, стінки труби, покривного шару та тепловіддачі до повітря прийняти рівною 0,075 (м·<sup>о</sup> С)/Вт **.** Довжина паропроводу 1000 м, зовнішній діаметр 325 мм, температура пари дорівнює  $t_{\pi}$  (табл. 2.10), зовнішнього повітря дорівнює 5  $\rm ^{o}C$ 

| $1$ uvaing $2.7$ | TULIUDI DTPUTH HU ABIAHILI TULIUHPUDUA V        |        |  |  |          |  |  |  |  |  |  |  |
|------------------|-------------------------------------------------|--------|--|--|----------|--|--|--|--|--|--|--|
| Величина         |                                                 |        |  |  | Варіанти |  |  |  |  |  |  |  |
|                  |                                                 | ∸<br>~ |  |  |          |  |  |  |  |  |  |  |
| $\kappa$ BT      | $\neg$<br>80<br>60<br>00<br>υc<br>oυ<br>ັບ<br>ັ |        |  |  |          |  |  |  |  |  |  |  |

Таблиця 2.9 – Теплові втрати на ділянці теплопроводу

Таблиця 2.10 – Температура пари в паропроводі

| ------                          |       |                                                                                                    |  |                  |       | -   |       |       |    |     |  |  |
|---------------------------------|-------|----------------------------------------------------------------------------------------------------|--|------------------|-------|-----|-------|-------|----|-----|--|--|
| Величина                        |       | Варіанти<br>$\overline{\phantom{0}}$<br>⌒<br>∸<br>ັ<br>ັ<br>-<br>cΛ<br>$\sim$<br>$\Omega$<br>$\bigcap$ |  |                  |       |     |       |       |    |     |  |  |
|                                 |       |                                                                                                    |  |                  |       |     |       |       |    |     |  |  |
| $0\Omega$<br>$\mathbf{L}_{\Pi}$ | ⊥ ⊥ J | ⊥∠∪                                                                                                    |  | 130 <sub>1</sub> | 1 J J | 145 | 1 J U | 1 J J | 0U | 102 |  |  |

Література: [1, с. 106-110; 3, с. 101-110; 4, 5]

#### **ПРАКТИЧНЕ ЗАНЯТТЯ № 3 Визначення теплових втрат трубопроводами теплових мереж**

Мета заняття – закріплення знань студентів з питань теплового розрахунку теплових мереж.

Ознайомлення з методикою розрахунків здійснюють на прикладі системи теплопостачання житлового мікрорайону, генплан якого з тепловими мережами студенти отримують як вихідні дані (рис. 2.3). Вихідними даними є також діаметри трубопроводів й витрати теплоносія на розрахункових ділянках мережі, спосіб прокладки теплопроводів та конструкція теплоізоляції, температура теплоносія і оточуючого середовища.

Контрольні завдання

Завдання 2.5.

Визначити втрати теплоти подавальним трубопроводом теплових мереж при надземній прокладці, якщо діаметр трубопроводу становить 150 мм, довжина ділянки L, м, температура мережної води 90 <sup>о</sup> С. Для теплової ізоляції застосований матеріал товщиною  $\delta$  з коефіцієнтом теплопровідності  $\lambda_{\text{H3}}$  (вихідні дані для варіантів наведені в табл. 2.11, 2.12). Коефіцієнт тепловіддачі для води і зовнішнього повітря прийняти відповідно 500 і 15 Вт/(м<sup>2</sup>·°C). Величину термічного опору матеріалу трубопроводу не враховувати. Термічний опір покривного шару ізоляції прийняти 0,015 м<sup>2</sup>·°С/Вт.

Таблиця 2.11 – Довжина розрахункової ділянки теплової мережі

| Величина |    |                   |                        |     | Варіанти             |     |                                        |           |                |      |
|----------|----|-------------------|------------------------|-----|----------------------|-----|----------------------------------------|-----------|----------------|------|
|          |    |                   |                        |     |                      |     |                                        |           |                |      |
| M<br>-   | ◡◡ | $\Omega$<br>1 V V | $\sim$ $\sim$<br>1 J V | 200 | $\Omega$<br>ν<br>ر ت | 300 | $\Omega$ $\Gamma$ $\Omega$<br>UC(<br>ັ | 400<br>41 | ு —<br>ັບ<br>⋯ | JU J |

Таблиця 2.12 – Параметри шару теплоізоляції

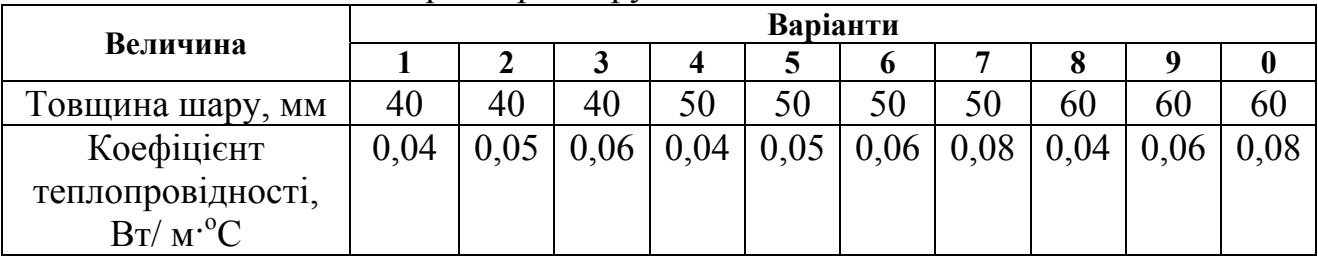

#### Завдання 2.6.

Для фрагменту квартальної мережі, наведеного на рис. 2.3, обчислити втрати теплоти подавальним і зворотним трубопроводами мікрорайонної системи опалення. Лінійні втрати теплоти прийняти за дод. Е, втрати теплоти конструктивними елементами теплових мереж врахувати коефіцієнтом 1,15, діаметри трубопроводів і довжини ділянок мережі прийняти за табл. 2.13.

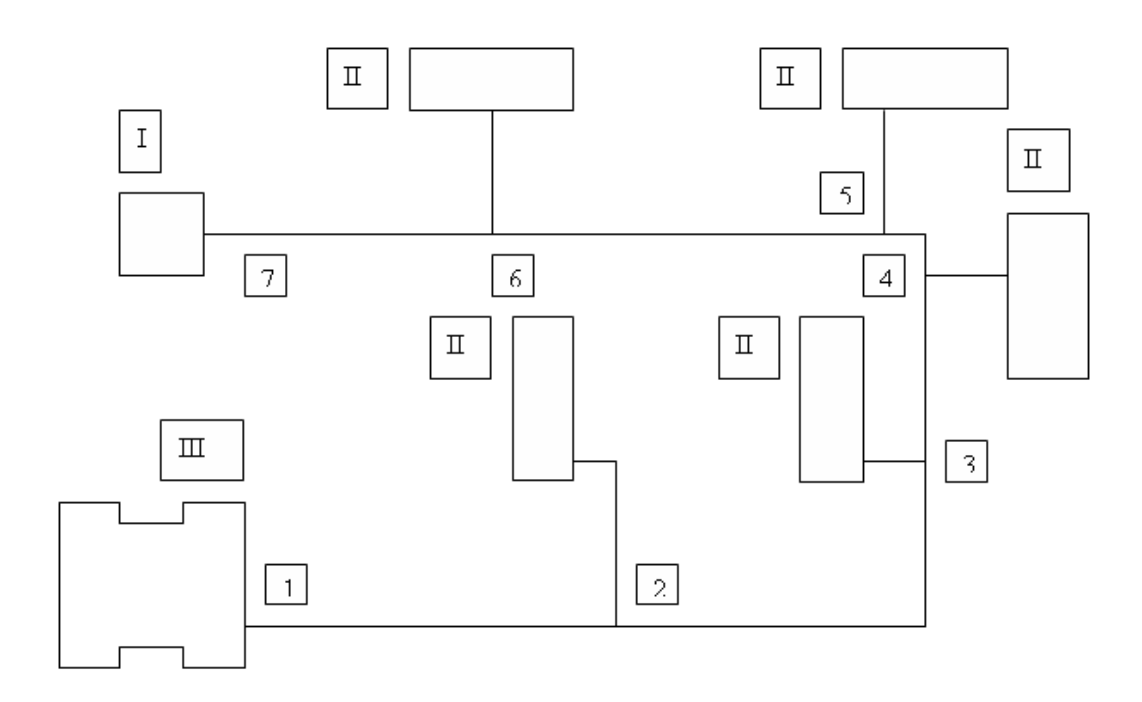

Рис. 2.3 – Схема теплових мереж групи будівель: *I – теплорозподільна станція; II – житловий будинок; III – громадська будівля; 1...7 – розрахункові точки*

| (       | $\mathcal{L}$   |                 |             |                         |            |                 |                 |                 |                 |                  |
|---------|-----------------|-----------------|-------------|-------------------------|------------|-----------------|-----------------|-----------------|-----------------|------------------|
| Ділянка |                 |                 |             |                         | Варіанти   |                 |                 |                 |                 |                  |
|         |                 | $\overline{2}$  | 3           | $\overline{\mathbf{4}}$ | 5          | 6               | 7               | 8               | 9               | $\boldsymbol{0}$ |
| $1 - 2$ | 57              | 57              | 57          | <u>57</u>               | 57         | <u>45</u>       | $\frac{45}{5}$  | 45              | <u>45</u>       | $\frac{45}{5}$   |
|         | 100             | 150             | 200         | 250                     | 300        | 50              | 100             | 150             | 200             | 250              |
| $2 - 3$ | $\overline{70}$ | $\overline{70}$ | 70          | <u>89</u>               | 89         | $\frac{57}{5}$  | <u>57</u>       | 57              | $\overline{70}$ | $\overline{70}$  |
|         | 50              | 75              | 100         | 50                      | 75         | 50              | 75              | 100             | 50              | 75               |
| $3 - 4$ | <u>89</u>       | 89              | 89          | <u>108</u>              | 108        | $\overline{70}$ | $\overline{70}$ | $\overline{70}$ | 89              | 89               |
|         | 50              | 100             | 150         | 50                      | 150        | 100             | 90              | 80              | 70              | 60               |
| $4 - 5$ | <u>108</u>      | <u>108</u>      | 108         | <u>108</u>              | 108        | 89              | 89              | 89              | <b>108</b>      | <u>108</u>       |
|         | 60              | 70              | 80          | 90                      | 100        | 100             | 100             | 120             | 40              | 50               |
| $5 - 6$ | <u> 133</u>     | <u> 133</u>     | <u> 133</u> | <u> 159</u>             | <u>159</u> | 108             | <u>108</u>      | 108             | <u> 159</u>     | <u>159</u>       |
|         | 70              | 70              | 80          | 90                      | 80         | 100             | 120             | 130             | 100             | 110              |
| $6 - 7$ | <u>159</u>      | 159             | 219         | 219                     | 219        | 133             | 159             | 133             | 219             | 219              |
|         | 30              | 40              | 30          | 40                      | 70         | 30              | 30              | 40              | 50              | 60               |

Таблиця 2.13 – Геометричні характеристики ділянок мережі (діаметр, мм/довжина, м)

#### Завдання 2.7.

Для умов завдання 2.6 визначити температуру теплоносія у кінцевій точці подавального трубопроводу (точка 1, рис. 2.3), якщо витрати теплоносія на ділянках змінюються згідно з даними з табл. 2.14. Температуру мережної води на вході в трубопровід прийняти за табл. 2.15.

Таблиця 2.14 – Витрати теплоносія на ділянках мережі (кг/с)

| $\ddotsc$ $\ddotsc$ $\ddotsc$ $\ddotsc$ $\ddotsc$ |      |     | --------                         |                     | $\mathbf{r}$          |                     |                             | $\cdots$            |     |     |
|---------------------------------------------------|------|-----|----------------------------------|---------------------|-----------------------|---------------------|-----------------------------|---------------------|-----|-----|
|                                                   |      |     |                                  |                     | Варіанти              |                     |                             |                     |     |     |
| Ділянка                                           |      |     | 3                                | $\overline{4}$      | 5                     | $\mathbf o$         |                             | 8                   | Q   | 0   |
| $1 - 2$                                           | 1,15 | ~∠  | ,25                              | $\mathbf 3$<br>ب و. | 1,35                  | 1,4                 | 1,45                        |                     | 55  | 1,6 |
| $2 - 3$                                           | 2,5  | 2,6 | −<br>$\mathcal{L}_{\mathcal{D}}$ | 2,8                 | 2,9                   | 3,0                 | 3,1                         | 3,2                 | 3,3 | 3,4 |
| $3 - 4$                                           | 3,2  | 3,3 | 3<br>.4                          | 3.<br>د,            | 3,6                   | 3,7                 | $\mathfrak{Z}$<br>$\cdot^8$ | 3,9                 | 4,0 | 4,  |
| $4 - 5$                                           | 4,0  | 4,2 | 4,4                              | 4.6                 | 4,8                   | 5,0                 | 5,2                         | 5,4                 | 5,6 | 5,8 |
| $5 - 6$                                           | 5,6  | 6,0 | 6,4                              | 6,8                 | $\bigcirc$<br>⇁<br>∽∼ | ⇁<br>$^{\prime}$ ,6 | 8,0                         | 8,<br>$\mathcal{A}$ | 8,8 | 9,2 |
| $6 - 7$                                           | 10,0 |     | 12                               | 13                  | 14                    |                     | 6                           | $\sqrt{7}$          | 18  | 19  |

Таблиця 2.15 – Температура мережної води на виході з ТРС (точка 7, рис. 2.1)

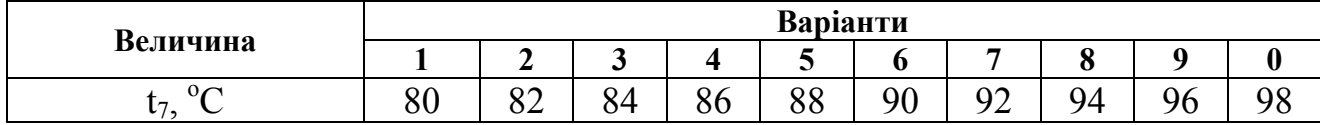

Література: [1, с. 106-108; 3, с. 101-110; 4; 5].

## **ПРАКТИЧНЕ ЗАНЯТТЯ № 4 Гідравлічний розрахунок теплових мереж**

Мета заняття – оволодіння навичками роботи з номограмами гідравлічного розрахунку; ознайомлення з методикою гідравлічного розрахунку трубопроводів гарячого водопостачання.

При гідравлічному розрахунку мережі одержують відповідь на питання, який діаметр трубопроводу слід передбачати на ділянках і які втрати тиску при цьому мають місце. При розв'язанні завдань слід використати наведені, наприклад, у [1, 2, 6], номограми для гідравлічного розрахунку, які суттєво полегшують обчислення. Мікрорайонну мережу розподіляють на розрахункові ділянки, в межах яких витрати теплоносія залишаються незмінними. Послідовність гідравлічного розрахунку викладена, наприклад, у [1, 6]. Там же подано довідковий та допоміжний матеріали, необхідні при розрахунках.

#### Контрольні завдання

Завдання 2.8.

За допомогою номограми для гідравлічного розрахунку теплових мереж визначити тиск води в кінці ділянки довжиною 500 м діаметром D (табл. 2.16), якщо тиск води на вході в ділянку дорівнює 80 м вод. ст., а витрати води 10 кг/с. Втрати тиску в місцевих опорах мережі врахувати коефіцієнтом  $b<sub>w</sub>$ (табл. 2.17).

| 100, 111, 112, 100<br>Величина | $\mathbf{H}$ $\mathbf{W}$ $\mathbf{W}$ $\mathbf{W}$ $\mathbf{W}$ $\mathbf{W}$ $\mathbf{W}$ $\mathbf{W}$ $\mathbf{W}$ $\mathbf{W}$ $\mathbf{W}$ |     |                   |                   | Варіанти | <u>ha amhlini modeni</u>     |  |                       |                    |  |
|--------------------------------|----------------------------------------------------------------------------------------------------|-----|-------------------|-------------------|----------|------------------------------|--|-----------------------|--------------------|--|
|                                |                                                                                                    |     |                   |                   |          |                              |  |                       |                    |  |
| <b>MM</b>                      | 100                                                                                                    | 100 | $\Omega$<br>TUU 1 | $\bigcap$<br>ر بے | ب        | $\epsilon$ $\alpha$<br>1 2 U |  | $\Omega$<br>$\cdot$ o | QQ<br>$\mathbf{O}$ |  |

Таблиця 2.16 – Діаметр трубопроводу на ділянці мережі

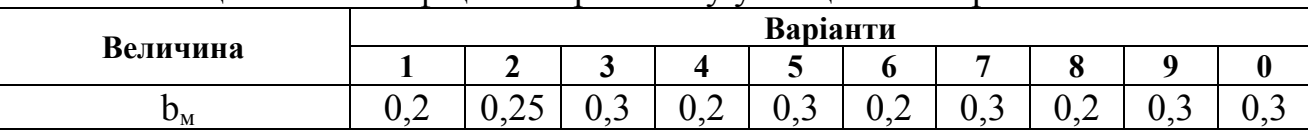

#### Таблиця 2.17 – Коефіцієнт втрат тиску у місцевих опорах

#### Завдання 2.9.

Визначити необхідний тиск на виході мережного насосу водогрійної котельні, яка забезпечує вироблення теплової енергії Q (табл. 2.18) для теплопостачання району міста. Температура теплоносія на вході й виході котельні 150 °С і 70 °С відповідно. Довжину теплотраси L (табл. 2.19), діаметр мережі вважати незмінними на всій довжині і рівним D (табл. 2.20). Втрати тиску у місцевих опорах врахувати коефіцієнтом  $b<sub>M</sub>=0,2$ .

#### Завдання 2.10.

За допомогою номограми для гідравлічного розрахунку визначити діаметри трубопроводів на ділянках мережі квартальної системи опалення (рис. 2.3), прийнявши витрати сітьової води згідно табл. 2.14, припустимі питомі втрати тиску ≤ 300 Па/м, а коефіцієнт обліку втрат тиску в місцевих опорах  $b_M=0,2$ .

Величина Варіанти  $1 \mid 2 \mid 3 \mid 4 \mid 5 \mid 6 \mid 7 \mid 8 \mid 9 \mid 0$ 

Таблиця 2.18 – Теплове навантаження котельні

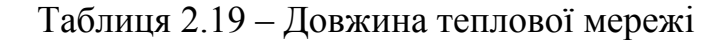

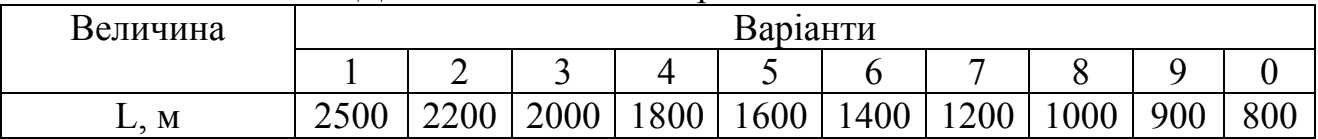

Q, МВт 62,5 65 67,5 70 72,5 75 77,5 80 82,5 85

Таблиця 2.20 – Діаметр теплопроводу

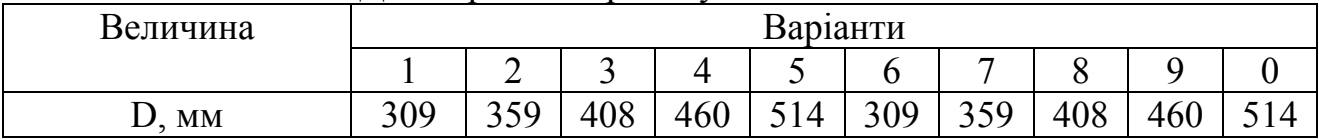

Література: [1, с. 173-187; 3, с. 90-101; 4; 7].

#### **3. Системи приготування і розподіл гарячої води для господарсько-побутових потреб**

#### **ПРАКТИЧНЕ ЗАНЯТТЯ № 5 Вибір схеми приєднання водопідігрівної установки гарячого водопостачання. Тепловий і гідравлічний розрахунки водопідігрівників**

Мета заняття – ознайомлення з особливостями роботи різних схем приєднання водопідігрівних установок і методиками розрахунків теплообмінних апаратів системи гарячого водопостачання.

Схему приєднання водопідігрівників гарячого водопостачання у закритих системах теплопостачання вибирають залежно від співвідношення максимальної кількості теплоти на гаряче водопостачання  $Q_h$  max й максимальної кількості теплоти на опалення Q<sub>0, max</sub>. Для обраної схеми приєднання водопідігрівної установки до теплових мереж слід виконати розрахунок теплообмінних апаратів для двох варіантів. Перший варіант передбачає встановлення кожухотрубчастих секційних теплообмінників, основні характеристики яких надані в додатку Г. Другий варіант передбачає застосування пластинчастих апаратів. Конструктивні характеристики деяких типів пластин наведені в додатку Д. Порядок підбору кожухотрубчастих апаратів наведено у [1, 6].

Розрахунок пластинчастих теплообмінників розпочинають з вибору типорозміру пластини. При виконанні завдання величину площі теплообміну однієї пластини слід прийняти за варіантами. Порядок розрахунків за методикою "УкрНДІХіммаш" подано у [3, 7].

#### Контрольні завдання

Завдання 3.1.

Визначити схему приєднання і площу поверхні нагріву апаратів водопідігрівної установки гарячого водопостачання при умові, що установку скомпановано на основі кожухотрубчастих водо-водяних теплообмінників. При розрахунках прийняти такі вихідні дані: температура холодної води  $t_x = 5$  °С, температура гарячої води t<sub>r</sub>=60 °С, температура гріючого теплоносія (сітьової води) на вході в апарат  $\tau_1$ =77 °С, на виході із апарата – 42 °С. Питому теплоємкість води в розрахунках прийнятим 4190 Дж/(кг<sup>. о</sup>С). Максимальні теплові навантаження систем гарячого водопостачання й опалення прийняти за табл. 3.1, 3.2.

## Завдання 3.2.

Для умов попереднього завдання визначити площу поверхні пластинчастих теплообмінників, прийнявши площу поверхні однієї пластини за табл. 3.3.

Завдання 3.3.

Порівняти варіанти виконання водопідігрівної установки з кожухотрубчастими і пластинчастими теплообмінними апаратами. Вихідні дані прийняти за табл. 3.1-3.3 і умовами завдання 3.1.

| т.е кцицовт<br>— Максимальні витрати теплоти на гаряче водопостачання |  |     |  |  |  |  |  |  |  |  |
|-----------------------------------------------------------------------|--|-----|--|--|--|--|--|--|--|--|
| Номер варіанта                                                        |  |     |  |  |  |  |  |  |  |  |
| MRT<br>max                                                            |  | . . |  |  |  |  |  |  |  |  |

Таблиця 3.1 – Максимальні витрати теплоти на гаряче водопостачання

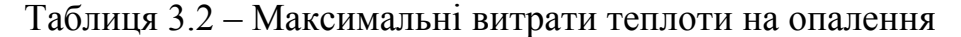

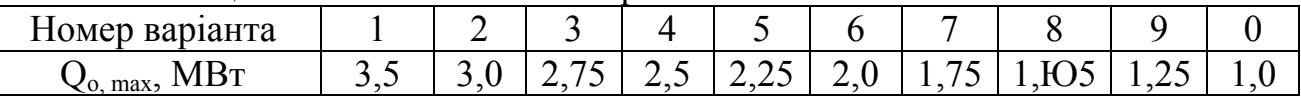

Таблиця 3.3 – Площа поверхні теплообміну однієї пластини пластинчастого теплообмінника

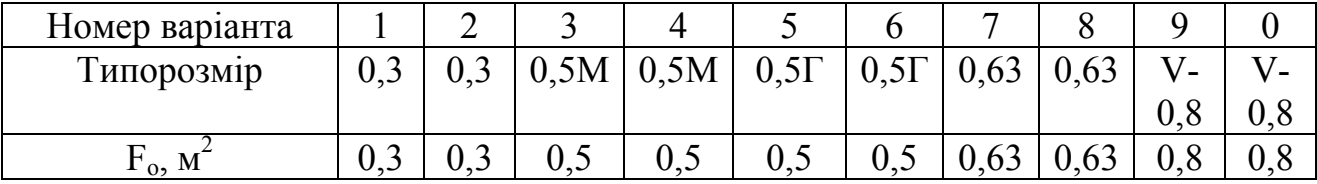

Література: [1, с. 151-173; 3, с. 145-172].

## **ПРАКТИЧНЕ ЗАНЯТТЯ № 6 Визначення ємкості баків-акумуляторів. Розрахунок ємких водопідігрівників**

Мета заняття – ознайомлення з методикою обчислення об'єму баківакумуляторів для систем гарячого водопостачання і вивчення особливостей теплового розрахунку ємних теплообмінних апаратів.

Розрахунок ємкості баків-акумуляторів гарячої води здійснюють на підставі інтегрального графіку споживання води в системі, який будують, використовуючи добовий графік витрачання гарячої води споживачами. Продуктивність акумулятора гарячої води визначають по найбільшій різниці ординат вироблення і споживання теплоти у системі.

#### Контрольні завдання

Завдання 3.4.

Визначити ємність баків-акумуляторів гарячої води, прийнявши за табл. 3.4 витрати теплоти на гаряче водопостачання, загальний вигляд добового графіка споживання води – за рис. 5.7 [3].

#### Завдання 3.5.

Виконати розрахунок параметрів ємкого водопідігрівника, призначеного для роботи в системі гарячого водопостачання. Нагрівання води від температури  $t_x = 5$  °С до  $t_r = 60$  °С протягом часу  $\tau = 3$  год. відбувається мережною водою з параметрами  $\tau_1 = 77 \text{ °C}$ ,  $\tau_2 = 42 \text{ °C}$ . Витрати мережної води G прийняти за табл. 3.5. Інші дані прийняти за завданням 3.4.

Таблиця 3.4 – Середньогодинні витрати теплоти на гаряче водопостачання за добу найбільшого споживання води (Q, кВт)

| רד<br>Величина |   |             |  |     | r<br>Варіанти |          |    |         |          |         |  |  |
|----------------|---|-------------|--|-----|---------------|----------|----|---------|----------|---------|--|--|
|                |   | ∽<br>ັ<br>ັ |  |     |               |          |    |         |          |         |  |  |
| $\kappa B$ T   | ◡ | ∽<br>∸∸     |  | ⊥ ∪ | $\sim$<br>1 O | ~~<br>∠∠ | ∠⊣ | ⌒<br>∠∪ | ററ<br>∠∪ | ⌒<br>υU |  |  |

Таблиця 3.5 – Витрати мережної води через теплообмінний апарат

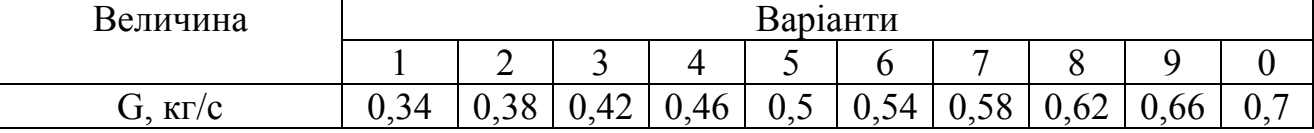

Література: [1, с. 168-173; 3, с. 150-151, 165-171].

## **ПРАКТИЧНЕ ЗАНЯТТЯ № 7**

#### **Гідравлічний розрахунок квартальних мереж гарячого водопостачання**

Мета заняття – оволодіння методиками визначення діаметрів подавальних і циркуляційних трубопроводів систем гарячого водопостачання і втрат тиску при русі води у квартальних мережах.

Квартальну мережу попередньо розподіляють на розрахункові ділянки. Гідравлічний розрахунок подавальних трубопроводів виконують у такій послідовності:

1) обирають головну гілку мережі;

2) визначають питомі втрати тиску на гілці;

3) обчислюють витрати гарячої води на ділянках у режимі водорозбору;

4) вибирають діаметри трубопроводів головної гілки і визначають фактичні питомі втрати тиску;

5) вибирають діаметри трубопроводів відгалужень від головної гілки.

Детально методику викладено, наприклад, у [8]. Максимальні витрати води на ділянках визначають за формулою

$$
G=5\alpha g_o. \tag{3.1}
$$

Коефіцієнт α для кожної з ділянок мережі знаходять залежно від загальної кількості водорозбірних приладів на ділянці й вірогідності їх дії за таблицями (додаток Г, [8]). Витрати води диктуючим водорозбірним приладом  $g_0$ визначають згідно з нормативними матеріалами.

При відомому тепловому навантаженні ділянок  $(Q_n)$  витрати води на ділянках можна обчислити за формулою

$$
g_{\mu} = Q_{\mu}/(c \cdot \Delta t), \qquad (3.2)
$$

де с – питома теплоємкість води;  $\Delta t = t_r - t_x$ ,  $t_r$ ,  $t_x$  – температура гарячої і холодної води, відповідно.

Витрати гарячої води у режимі циркуляції визначають залежно від втрат теплоти подавальними трубопроводами системи  $(Q_{\text{B}})$  та припустимого охолодження гарячої води  $\Delta t_n$ :

$$
g_{\mathrm{u}}=Q_{\mathrm{B}}/(c \cdot \Delta t_{\mathrm{n}}). \tag{3.3}
$$

Потужність електродвигуна для приводу насосу визначають за формулою

$$
N = \frac{G \cdot H \cdot g}{1000 \cdot \eta_{\mu}}, \text{ kBr}, \tag{3.4}
$$

де G – подача (витрати води через насос, кг/с); Н – напір (тиск води на виході з насосу, м вод. ст.); g – прискорення вільного падіння;  $\eta_{\text{H}}$  – коефіцієнт корисної дії насосу.

Необхідний напір підвищуючого насосу, який встановлюють на центральному тепловому пункті (кварталу чи мікрорайону), обчислюють з урахуванням втрат тиску в теплообмінниках водопідігрівної установки  $(\Delta P_1)$ , втрат тиску у подавальних трубопроводах квартальної мережі у режимі водорозбору  $(\Delta P_2)$ , напору води на вводі до будівлі найбільшої висоти Н<sub>в</sub>

$$
H = (\Delta P_1 + \Delta P_2 + H_B) - H_1,\tag{3.5}
$$

де Н<sub>1</sub> – напір холодної води на вводі до мікрорайону.

#### Контрольні завдання

Завдання 3.6.

Визначити припустимі питомі втрати тиску для гілки мережі гарячого водопостачання довжиною 700 м, якщо напір води на вході до гілки 40 м, а потрібний напір на вводі у найвіддаленішу будівлю на гілці становить 29,5 м. Втрати тиску у місцевих опорах врахувати коефіцієнтом 0,2.

Завдання 3.7.

Для поданої на рис. 2.3 схеми квартальної мережі гарячого водопостачання визначити діаметри трубопроводів на ділянках, якщо витрати теплоти для потреб гарячого водопостачання дорівнюють наведеним у табл. 3.6 величинам, а припустимі питомі втрати тиску дорівнюють  $R_n \Pi a/m$ .

Таблиця 3.6 – Витрати теплоти будівлями на гаряче водопостачання і припустимі втрати тиску за варіантами, МВт

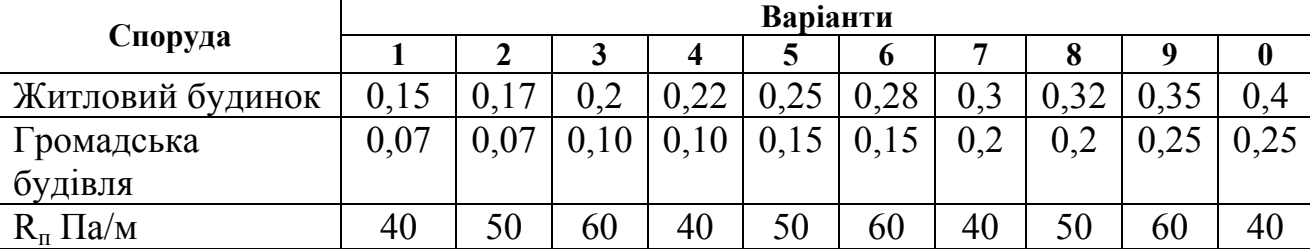

#### Завдання 3.8.

Для умов попереднього завдання обчислити втрати тиску подавальними трубопроводами мережі, якщо коефіцієнт обліку втрат тиску в місцевих опорах дорівнює 0,2. Довжину ділянок прийняти за табл. 3.7.

Таблиця 3.7 – Довжина ділянок квартальної мережі гарячого водопостачання

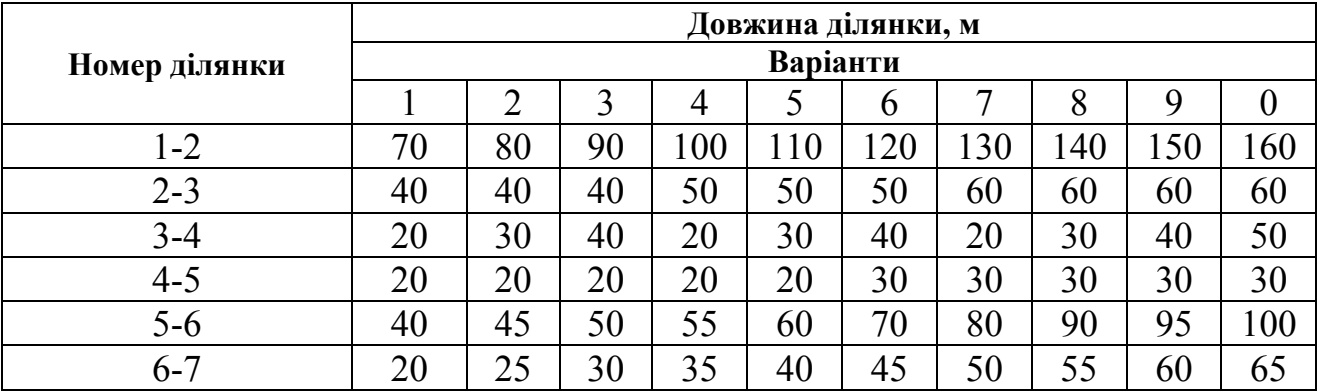

#### Завдання 3.9.

Визначити необхідну потужність електродвигуна підвищуючого насосу, якщо максимальні витрати теплоти на гаряче водопостачання дорівнюють 1,1 МВт, втрати тиску на ділянках мережі (рис. 2.3) дорівнюють наведеним у табл. 3.8 величинам, а напір води на вводі до житлового будинку дорівнює 24,5 м вод. ст., до громадської будівлі 12 м. Коефіцієнт корисної дії насосу дорівнює 0,6. Напір холодної води на вводі до кварталу прийняти за табл. 3.9.

|               |          |              |          |      | Втрати тиску (кПа) за варіантами |     |      |        |      |     |
|---------------|----------|--------------|----------|------|----------------------------------|-----|------|--------|------|-----|
| Номер ділянки |          |              | 3        | 4    |                                  | o   |      | ð      |      | 0   |
| $1 - 2$       | 2,0      | $\sim,$      |          | 2,3  | ∍<br>2,4                         | ن ک | 2,6  | $\sim$ | 2,8  | 2,9 |
| $2 - 3$       |          |              |          | 1,6  | 1,6                              | 1,6 | −    | −      | 1,8  |     |
| $3 - 4$       | 0.4      | 0,5          | 0,6      | 0,7  | 0,8                              | 0,4 | 0,5  | 0,6    | 0,7  | 0,8 |
| $4 - 5$       | 0,1      |              | 0,14     | 0,16 | 18<br>$\mathbf{0}$               | 0,2 | 0,22 | 0,24   | 0,22 | 0,2 |
| $5 - 6$       | <b>Q</b> | 1,8          | –        | 1,6  |                                  | 1,4 | 2    | سمی    |      | 1,0 |
| $6 - 7$       | 0,7      | $\mathbf{0}$ | 7<br>0.1 | 0,7  | 0,6                              | 0,6 | 0,6  | 0,8    | 0,8  | 0,8 |

Таблиця 3.8 – Втрати тиску на ділянках мережі (рис. 2.3)

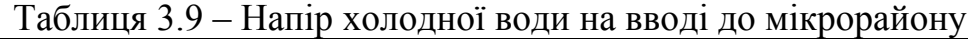

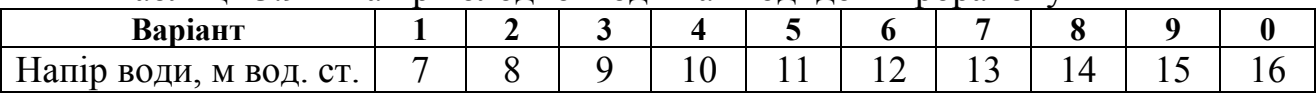

Завдання 3.10.

Визначити діаметр циркуляційного трубопроводу фрагменту мережі гарячого водопостачання, якщо втрати теплоти трубопроводами мережі дорівнюють 20000 Вт, а припустиме охолодження води становить 8,5 °С. Припустимі втрати тиску прийняти 30 Па/м. При розв'язанні використати номограму для гідравлічного розрахунку трубопроводів гарячого водопостачання [8].

#### **ПРАКТИЧНЕ ЗАНЯТТЯ № 8 Види регулювання відпуску теплоти споживачам. Побудова графіків регулювання відпуску теплоти**

Мета заняття – закріплення теоретичних знань з питань регулювання теплопостачання, оволодіння навичками побудови графіків, що відповідають якісному регулюванню відпуску теплоти на опалення, та підвищених графіків для регулювання відпуску теплоти за сумісним навантаженням.

Загальний вигляд графіка наведений на рис. 3.1. Побудову графіка розпочинають з нижнього квадранту. За формулою (3.6) обчислюють точки, за якими будують лінію 1:

$$
\overline{Q_o} = \frac{t_s - t_s}{t_s - t_{p.o.}},
$$
\n(3.6)

де *Qo* – відносне опалювальне навантаження, що дорівнює відношенню теплового навантаження при даній температурі зовнішнього повітря t, до теплового навантаження при розрахунковій для опалення температурі зовнішнього повітря  $t_{p,0}$ ;  $t_p$  – температура внутрішнього повітря в приміщенні.

При центральному якісному регулюванні відпуску теплоти для систем опалення залежно від відносного опалювального навантаження для схеми з елеваторами температури мережної води можна визначити за формулами

$$
\tau_{1,0} = t_{\scriptscriptstyle{\theta}} + \Delta t_{\scriptscriptstyle{\theta}}^{\scriptscriptstyle{p}} \cdot \overline{Q_{\scriptscriptstyle{\theta}}}^{0,8} + \left(\tau_1^{\scriptscriptstyle{p}} - \tau_2^{\scriptscriptstyle{p}} - \theta\right) \overline{Q_{\scriptscriptstyle{\theta}}} \quad ; \tag{3.7}
$$

$$
\tau_{2,0} = \tau_1 - \left(\tau_1^p - \tau_2^p\right)\overline{Q_o} \quad ; \tag{3.8}
$$

$$
\tau_{3,0} = \tau_2 + \theta \cdot Q_o \tag{3.9}
$$

де  $\tau_{1, 0}$ ,  $\tau_{2, 0}$ ,  $\tau_{3, 0}$  – температура теплоносія у подавальному, зворотному трубопроводах теплових мереж та після елеватора відповідно;  $\Delta t^{p}_{o} = 0.5(\tau_{1}^{p} + \tau_{2}^{p})$  $t_{B}$  – перепад температур між середньою температурою води в опалювальному приладі і внутрішнім повітрям у розрахунковому для опалення режимі;  $\Theta = \tau_3^p$ - $\tau_2^{\rho}$  – розрахунковий перепад температур води в системі опалення.

Центральне якісне регулювання за сумісним навантаженням опалення та гарячого водопостачання (рис. 3.2) застосовують при співвідношенні

$$
Q_{h,cp}/Q_{o,max} > 0,15, \tag{3.10}
$$

де  $Q_{\text{h} \text{cn}}$  – середні витрати теплоти на гаряче водопостачання;  $Q_{\text{on} \text{max}}$  – максимальні витрати теплоти на опалення.

Приєднання підігрівників гарячого водопостачання не менш як у 75 % абонентів повинно бути за двоступінчастою послідовною схемою.

Завданням розрахунку підвищеного графіку є визначення перепадів температур мережної води у підігрівниках гарячої води

$$
\delta = \delta_1 + \delta_2 = Q_h^B / Q_{o,max} \cdot \Delta \tau_c^p, \qquad (3.11)
$$

де  ${Q_h}^E$ =k·  ${Q_{h,cp}}$  – балансове навантаження гарячого водопостачання; k – балансовий коефіцієнт (як правило k=1,2);  $\Delta\tau_c^{\ p}$  – розрахункова різниця температур сітьової води за опалювальним графіком  $(\Delta \tau_c^{p} = \tau_1^{p} - \tau_2^{p})$ .

Допоміжні розрахункові формули мають вигляд

$$
\delta_2' = \tau_{02} - \tau_2 = Q_h^{\overline{b}} / Q_{0,\text{max}} \cdot (t_n - t_x) / (t_r - t_x), \tag{3.12}
$$

$$
\mathbf{t}_{\rm n} = \tau_{02} - \Delta \mathbf{t}_{\rm n},\tag{3.13}
$$

$$
\delta_1 = \delta - \delta_2, \tag{3.14}
$$

$$
\delta_2^{\,\,\mathrm{p}} = \delta_2' \cdot (\tau_2^{\,\,\mathrm{p}} - t_x) / (\tau_2' - t_x). \tag{3.15}
$$

Температурні лінії будують, використовуючи відповідні лінії опалювального графіка, за формулами

$$
\tau_1 = \tau_{1,0} + \delta_1,\tag{3.16}
$$

 $\tau_2 = \tau_{2,0} - \delta_2$  (I інтервал), (3.17)<br>  $\tau = \tau_{2,0} - \delta_2$  (I інтервал)

$$
\tau_2 = \tau_{2,o} \delta_2^p \text{ (II irrepsan)} \tag{3.18}
$$

Контрольні завдання

Завдання 3.11.

Побудувати графік якісного регулювання опалювального навантаження для кліматичних умов міста, що наведені у додатку Б. Характеристики розрахункових режимів прийняти за табл. 3.10.

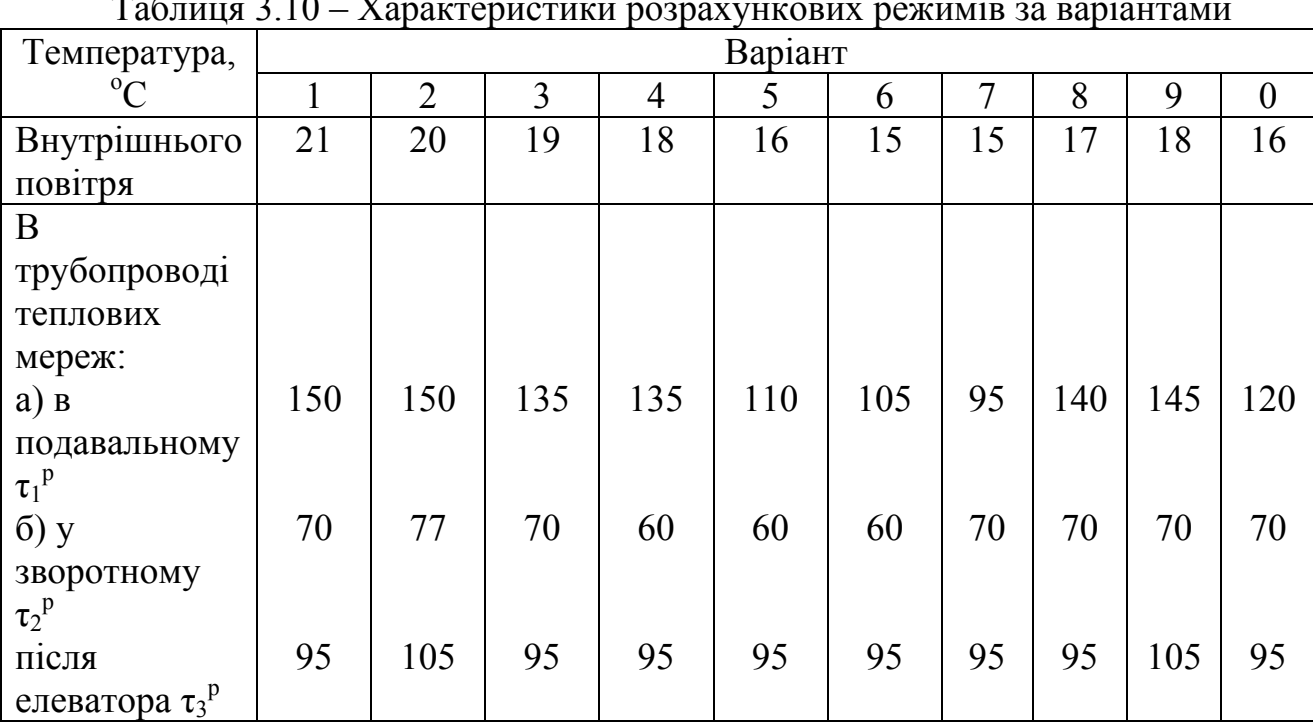

Таблиця 3.10 – Характеристики розрахункових режимів за варіантами

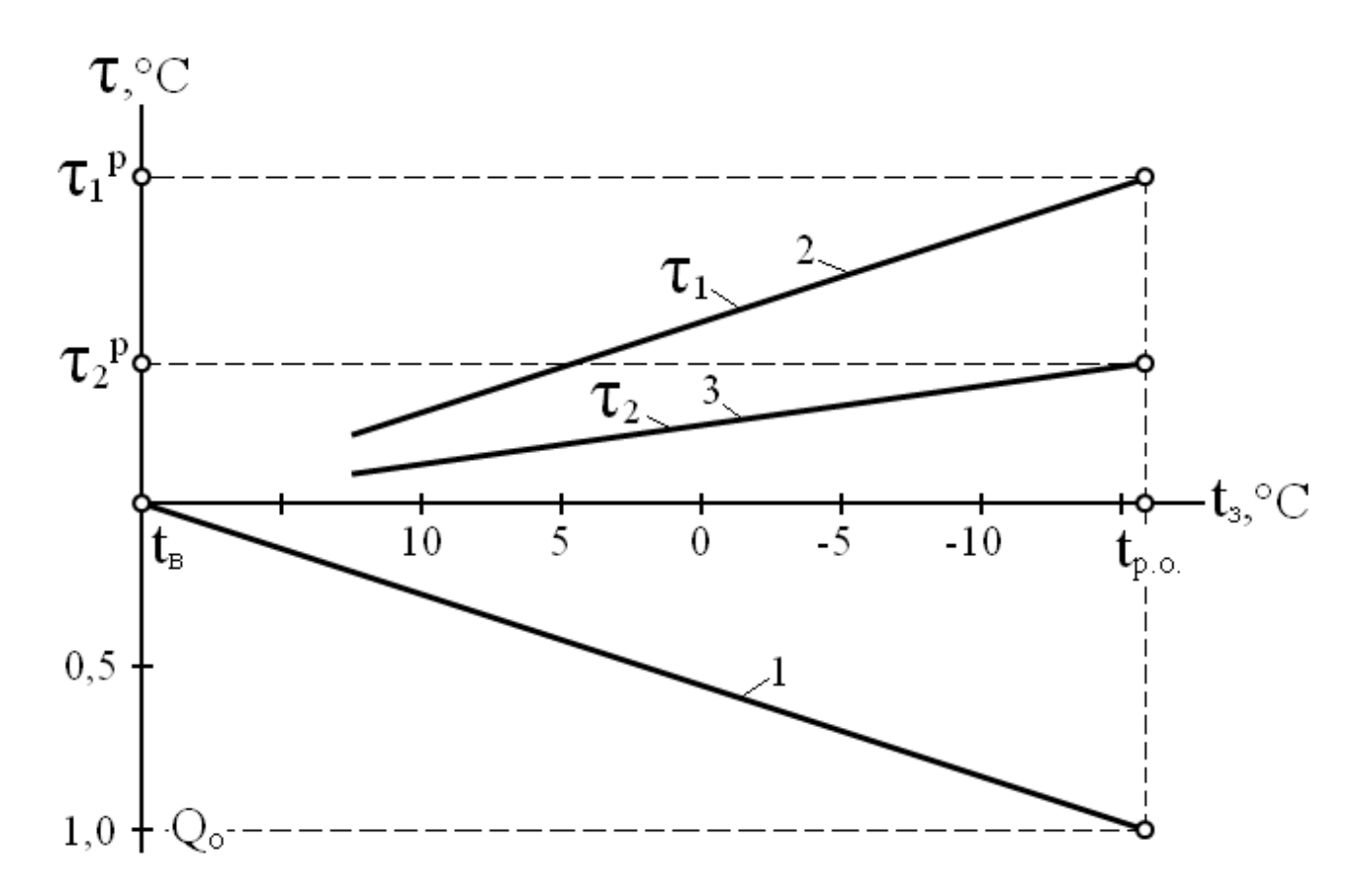

Рис. 3.1 – Графік якісного регулювання опалювального навантаження: 1 – відносне опалювальне навантаження;  $\tau_1$ ,  $\tau_2$  – розрахункові температури в тепловій мережі

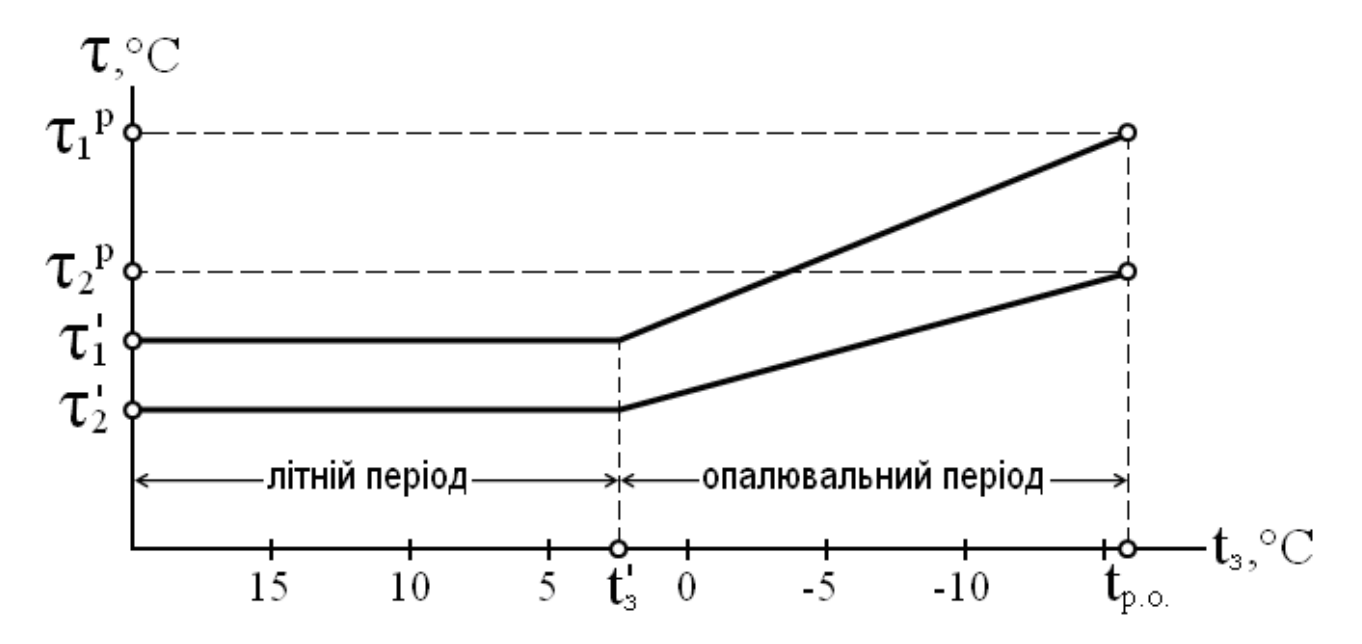

Рис. 3.2 – Графік регулювання за сумісним навантаженням опалення і гарячого водопостачання

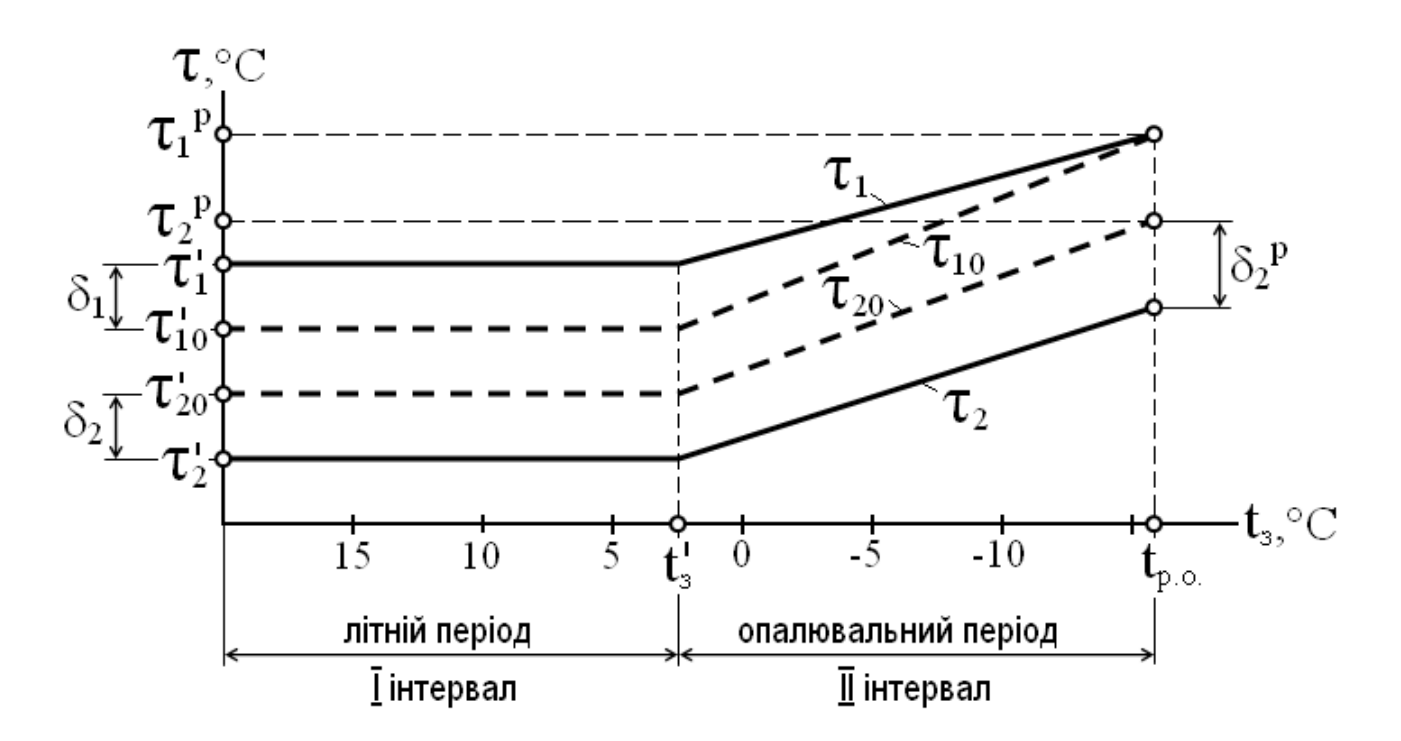

Рис. 3.3 – Побудова підвищеного графіка якісного регулювання теплового навантаження

Завдання 3.12.

Для даних попереднього завдання встановити, чи забезпечать температури теплоносія у подавальному трубопроводі  $t_{\pi}$  (табл. 3.11) потрібну температуру внутрішнього повітря (табл. 3.10) при температурі зовнішнього повітря  $t_3$  (табл. 3.11).

| Позначення         |    |     |        |     | Варіант |       |        |           |           |                |
|--------------------|----|-----|--------|-----|---------|-------|--------|-----------|-----------|----------------|
| температур,        |    | ▃   | -      |     | -       |       | -      |           |           |                |
| $0\Omega$          |    |     |        |     |         |       |        |           |           |                |
| $\mathbf{v}_3$     |    |     |        | - 3 | $-8$    | $-10$ | $-1.5$ | 8<br>$-1$ | ററ<br>-∠U | $\cap$<br>$-L$ |
| $\mathbf{L}_{\Pi}$ | 80 | 8-0 | $80\,$ | 90  | 90      | 100   | 100    |           | ില        |                |

Таблиця 3.11 – Вихідні дані до завдання 3.12

Завдання 3.13.

Використовуючи результати побудови графіка регулювання опалювального навантаження (завдання 3.11) побудувати графік регулювання за сумісним навантаженням опалення і гарячого водопостачання, прийнявши при температурі зовнішнього повітря у точці зламу графіка температур t<sub>3</sub> температуру теплоносія у подавальному трубопроводі теплових мереж 70 °С, у зворотному 40 °C.

| завдапп <i>л.</i>       |     |     |     |         |     |     |     |  |
|-------------------------|-----|-----|-----|---------|-----|-----|-----|--|
| Величина                |     |     |     | Варіант |     |     |     |  |
|                         |     |     |     |         |     |     |     |  |
| Температура             | 0,5 | 0,1 | 2,0 | 2,5     | 3,0 | 3,0 | 3,5 |  |
| зовнішнього             |     |     |     |         |     |     |     |  |
| повітря у               |     |     |     |         |     |     |     |  |
| точці зламу             |     |     |     |         |     |     |     |  |
| графіка, <sup>°</sup> С |     |     |     |         |     |     |     |  |

Таблиця 3.12 – Вихідні дані до побудови температурного графіка (до  $3.13$ 

Завдання 3.14.

Використовуючи результати побудови графіка регулювання (завдання 3.13), побудувати підвищений графік температур води в тепловій мережі прийнявши теплові навантаження за табл. 3.13, а величину недогріву води у теплообмінниках першого ступеня – за табл. 3.14.

Таблиця 3.13 – Середні витрати теплоти на гаряче водопостачання Qh,cp. та максимальні на опалення  $Q_{o,max}$ 

| Величина,             | Варіант |        |      |      |      |      |      |      |      |      |
|-----------------------|---------|--------|------|------|------|------|------|------|------|------|
| кВт                   |         | ⌒<br>∸ |      |      |      |      |      |      |      |      |
| $\mathcal{U}_{h,cp.}$ | 500     | 400    | 300  | 200  | 700  | 600  | 500  | 400  | 700  | 600  |
| ∨o.max                | 1000    | 1000   | 1000 | 1000 | 2000 | 2000 | 2000 | 2000 | 3000 | 3000 |

Таблиця 3.14 – Величина недогріву водопровідної води на першому ступені водопідігрівної установки  $\Delta t_n$ 

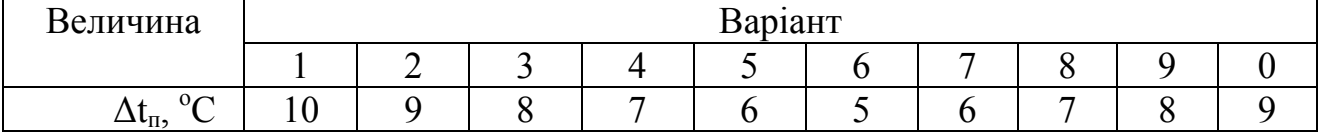

#### **Список літератури**

- 1. Шульга М.О., Алексахін О.О. Теплопостачання та гаряче водопостачання. Навч. посібник. – Харків: ХНАМГ, 2004. – 229 с.
- 2. Норми та вказівки по нормуванню витрат палива і теплової енергії на опалення житлових і громадських споруд, а також на господарськопобутової потреби в Україні. КТМ 204 України 244-94. Керівний матеріал. Київ, 1995. – 636 с.
- 3. Алексахін О.О., Герасимова О.М. Приклади і розрахунки з теплопостачання та опалення. – Харків: ХДАМГ, 2002. – 206 с.
- 4. Справочник проектировщика. Проектирование тепловых сетей/ Под ред. А.А. Николаева. – М.: Стройиздат, 1965. – 359 с.
- 5. Тепловая изоляция/ Г.Ф. Кузнецов, В.И. Бельский, В.П. Горбачев и др. Под ред. Г.Ф. Кузнецова. – М.: Стройиздат, 1985. – 421 с.
- 6. Алексахін О.О. Розрахунки мікрорайонних мереж гарячого водопостачання. Методичні вказівки до курсового проекту "Теплопостачання і гаряче водопостачання" (для студентів 3 курсу денної і 4 курсу заочної форм навчання спеціальності 7.092103 - "Технічне обслуговування, ремонт та реконструкція будівель"). – Харків: ХДАМГ, 2002. – 24 с.
- 7. Козин В. Е. и др. Теплоснабжение. М.: Высшая школа, 1980. 180 с.
- 8. Алексахін О.О. Методичні вказівки до розрахунково-графічної роботи з дисципліни "Теплопостачання і гаряче водопостачання" (для студентів 3 курсу денної і 4 курсу заочної форм навчання спеціальності "Технічне обслуговування, ремонт і реконструкція будівель"). – Харків: ХНАМГ,  $2007 - 23$  c.

## **Додатки**

Додаток А

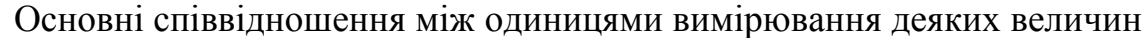

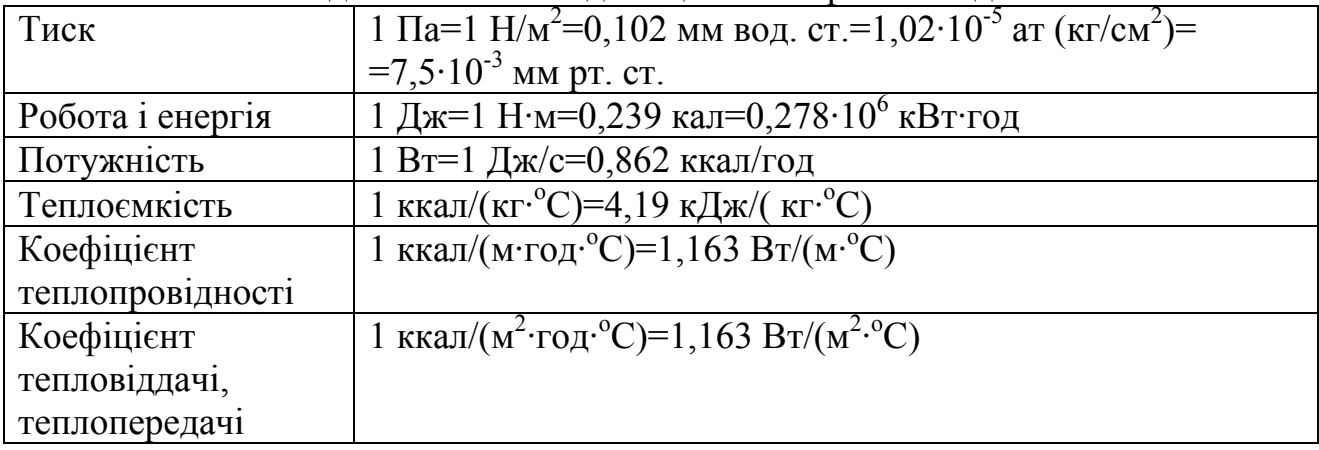

## Додаток Б

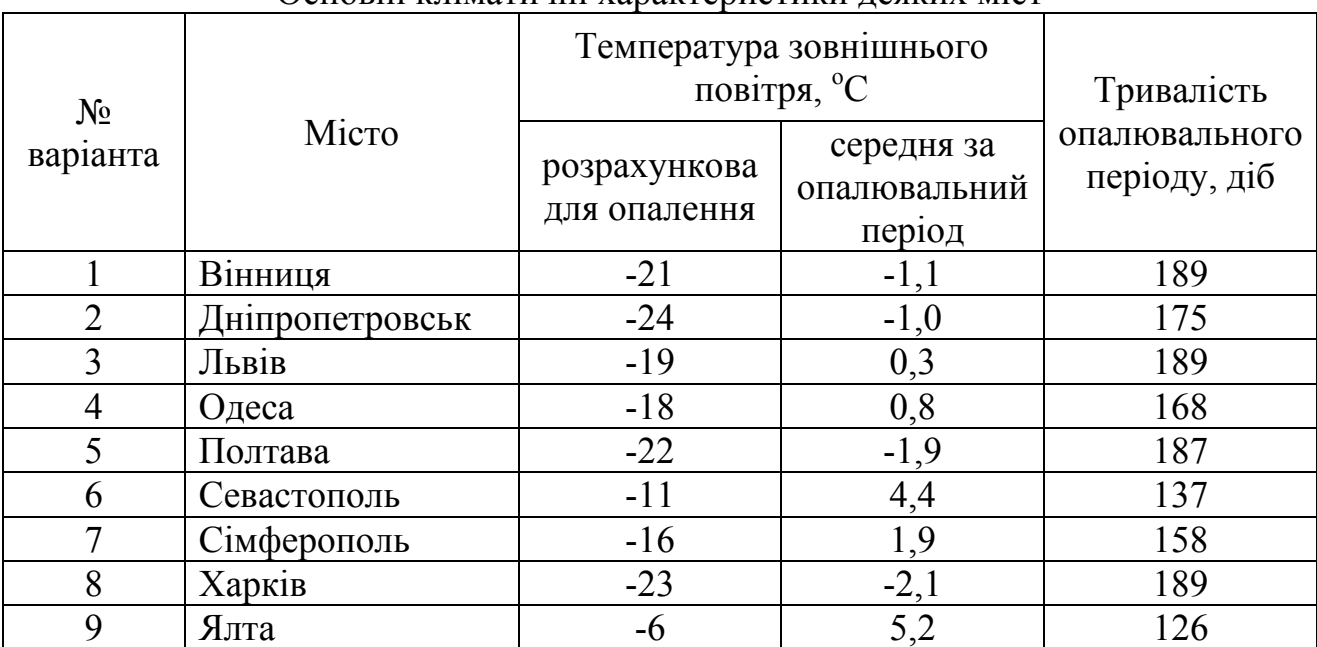

Основні кліматичні характеристики деяких міст

Додаток В

Укрупнений показник максимальних витрат теплоти на опалення житлових будівель [2],  $\rm{q_{o},\,Br/m}^{2}$ 

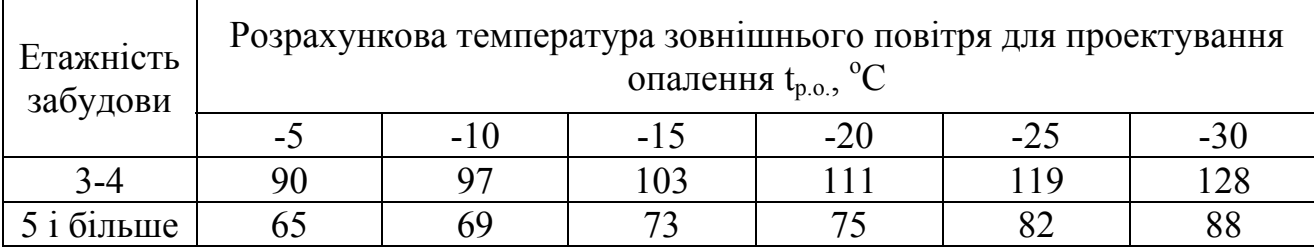

# Додаток Г

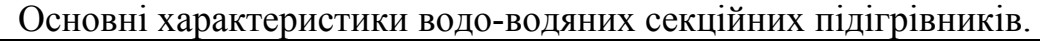

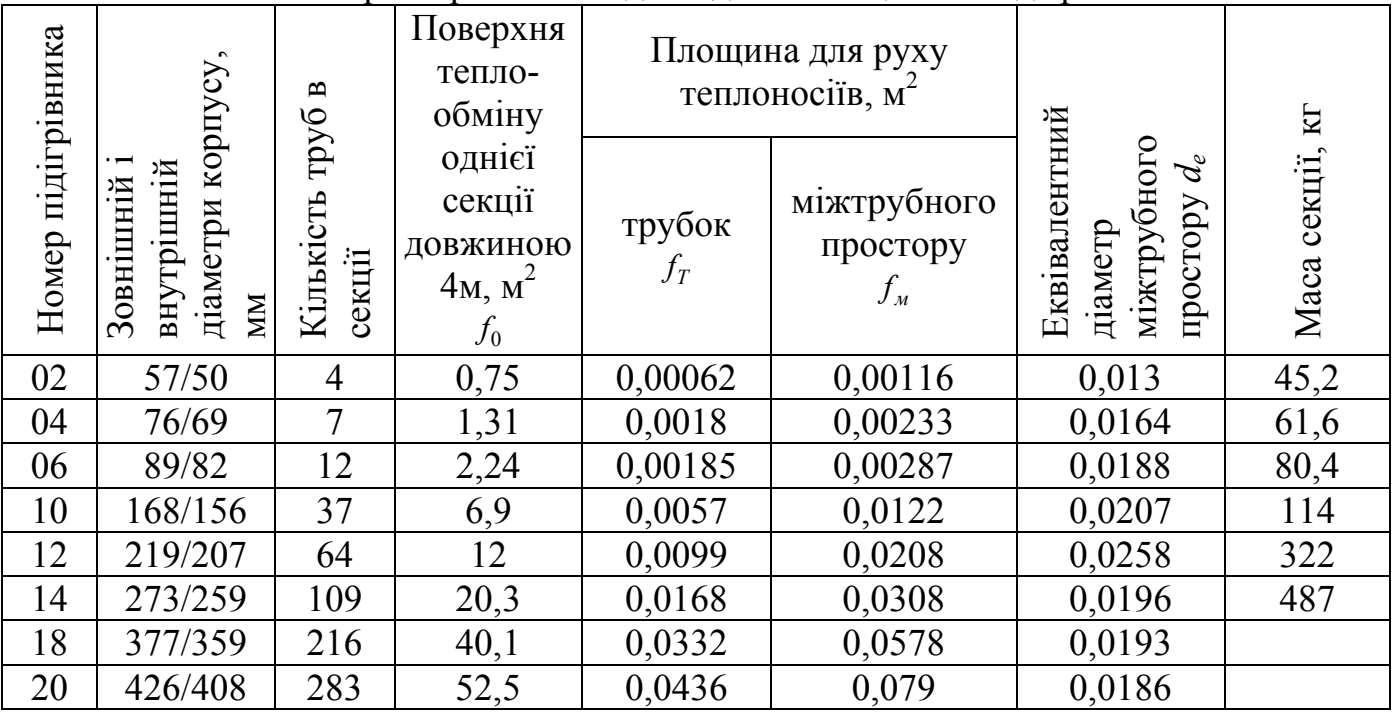

Додаток Д

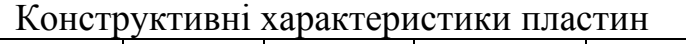

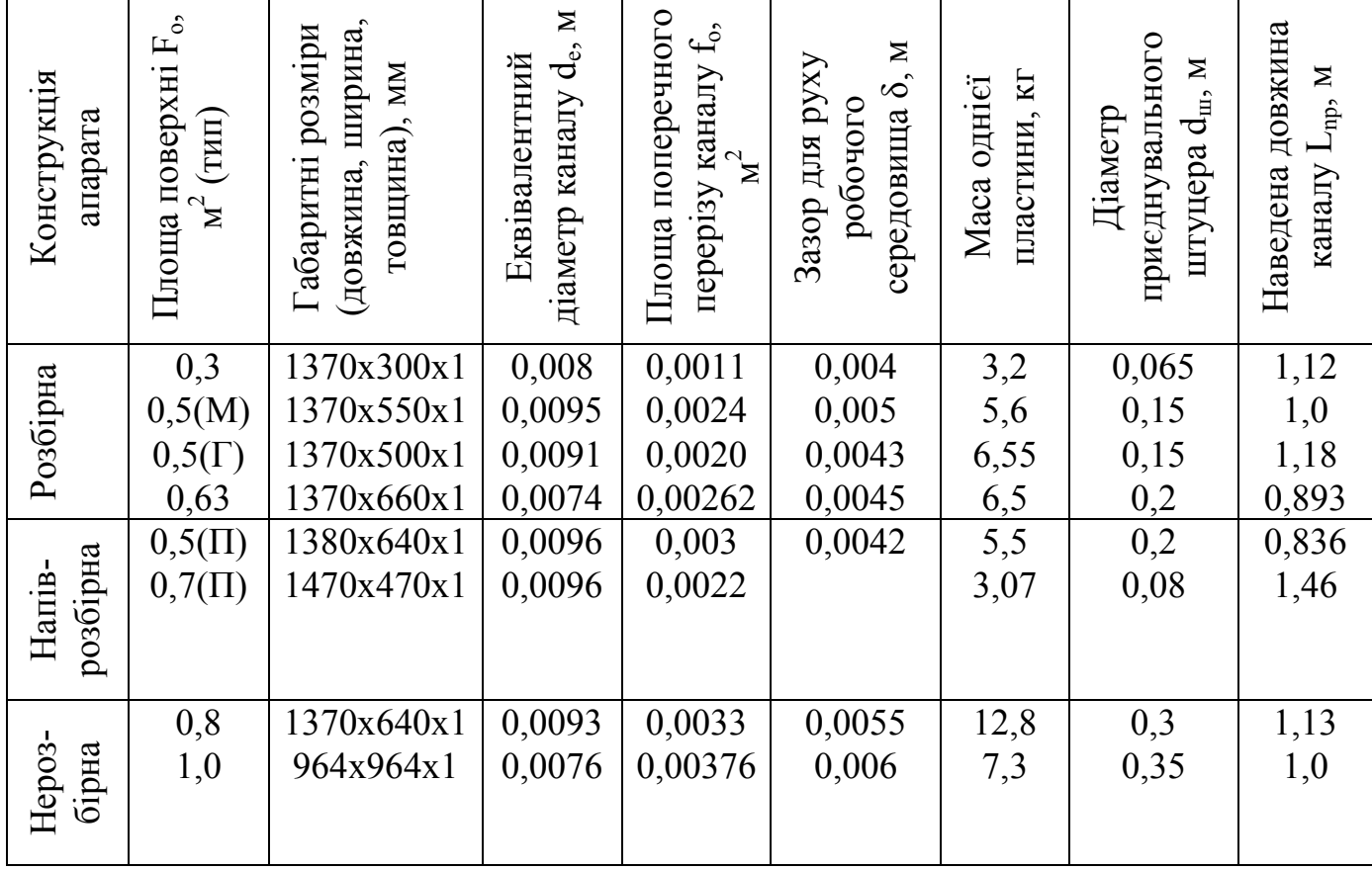

## Додаток Є

Теплові втрати ізольованих трубопроводів квартальної мережі для різних умов прокладання

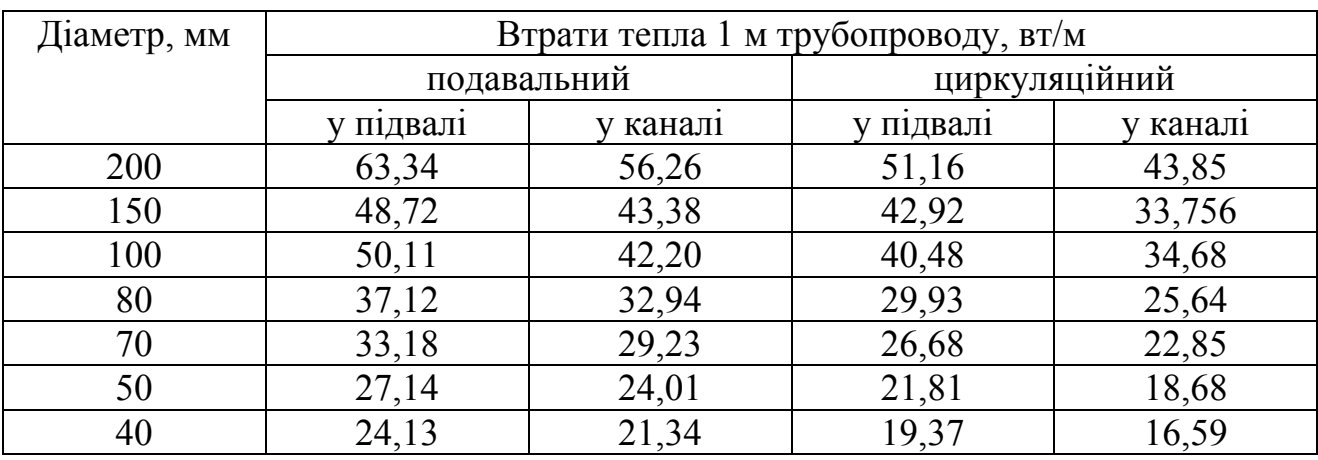

## **Зміст**

стор.

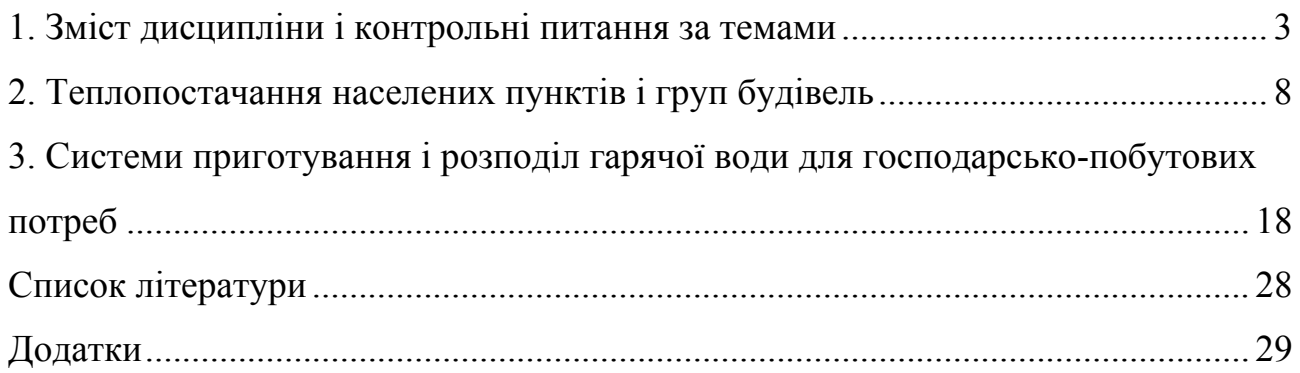

Навчальне видання

Методичні вказівки до самостійної роботи та практичних занять з дисципліни "*Теплопостачання та гаряче водопостачання*" (для студентів 3 курсу денної і 5 курсу заочної форм навчання напряму 6.060101 (0921), Будівництво" спеціальності «Міське будівництво і господарство» спеціалізації "Технічне обслуговування, ремонт і реконструкція будівель")

> Укладачі: **АЛЕКСАХІН** Олександр Олексійович, **БОБЛОВСЬКИЙ** Олександр Володимирович

> > Відповідальний за випуск *М. О. Шульга* Редактор *М. З. Аляб'єв* Комп'ютерне верстання *Є. Г. Панова*

План 2010, поз. 17 М

Підп. до друку 24.06.10 Формат 60х84/1/16 Друк на ризографі Ум. друк. арк. 1,9 Зам.№ Тираж 50 пр.

Видавець і виготовлювач: Харківська національна академія міського господарства, вул. Революції, 12, Харків, 61002 Електронна адреса: rectorat@ksame.kharkov.ua Свідоцтво суб'єкта видавничої справи: ДК №4064 від 12.05.2011р.

 $\mathcal{L}_\text{max}$  , and the contribution of the contribution of the contribution of the contribution of the contribution of the contribution of the contribution of the contribution of the contribution of the contribution of t